**TRƯỜNG ĐẠI HỌC HÀNG HẢI VIỆT NAM**

**KHOA ĐIỆN – ĐIỆN TỬ**

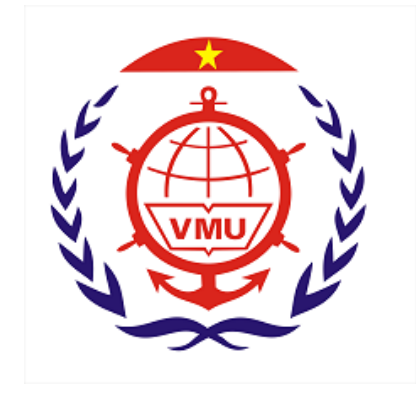

# **THUYẾT MINH ĐỀ TÀI NCKH CẤP TRƯỜNG**

**ĐỀ TÀI**

**NGHIÊN CỨU XÂY DỰNG HỆ THỐNG ĐIỀU KHIỂN MÔ HÌNH CON LẮC NGƯỢC** 

**Chủ nhiệm đề tài: PGS. TS. Trần Anh Dũng Thành viên tham gia: ThS. Nguyễn Tiến Dũng** 

**Hải Phòng, tháng 4/2016**

#### **MỞ ĐẦU**

#### **1. Tính cấp thiết của đề tài nghiên cứu**

 Trong những năm gần đây ngành Cơ – điện tử có những bước phát triển vượt bậc, việc ứng dụng các sản phẩm  $C\sigma$  – điện tử vào sản xuất ngày càng phổ biến giúp nâng cao năng suất lao động và hạ giá thành sản phẩm. Song song với quá trình phát triển đó là yêu cầu ngày càng cao về độ chính xác, tin cậy, khả năng làm việc trong môi trường khắc nghiệt với thời gian dài của các hệ thống Cơ – điện tử. Vì vậy việc nghiên cứu và phát triển các hệ thống điều khiển cho ngành  $Co -$ điện tử để đáp ứng được yêu cầu trên là việc làm cần thiết.

 Sự phát triển của hệ thống Cơ – điện tử là sự phát triển của các ngành kỹ thuật điện tử, công nghệ thông tin, ngành kỹ thuật điều khiển và tự động hoá đã và đang đạt được nhiều tiến bộ mới. Tự động hoá quá trình sản xuất đang được phổ biến rộng rãi trong các hệ thống công nghiệp trên thế giới nói chung và ở Việt Nam nói riêng. Mô hình điều khiển con lắc ngược là một mô hình thí nghiệm hệ thống Cơ – điện tử lý tưởng cho việc ứng dụng thuật toán điều khiển hiện đại và kỹ thuật điều khiển máy tính. Những năm gần đây lý thuyết điều khiển mờ có những bước phát triển vượt bậc và ngày càng được ứng dụng nhiều vào thực tiễn. Việc ứng dụng lý thuyết điều khiển mờ vào điều khiển mô hình con lắc ngược sẽ mang đến nhiều kiến thức mới và kinh nghiệm bổ ích.

 Với những lý do trên, chúng tôi đã chọn đề tài: "Nghiên cứu xây dựng hệ thống điều khiển mô hình con lắc ngược".

#### **2. Mục đích nghiên cứu**

- Tổng quan con lắc ngược và các phương pháp điều khiển cân bằng nó.

- Nghiên cứu thuật toán điều khiển mờ để điều khiển cân bằng hệ thống xe – con lắc ngược.

- Mô phỏng hệ thống trên phần mềm Matlab - Simulink.

- Xây dựng chương trình điều khiển hệ thống con lắc ngược trên miền thời gian thực qua card ghép nối PCI-1710.

**2**

#### **3. Đối tượng và phạm vi nghiên cứu**

#### *Đối tượng nghiên cứu:*

- Mô hình con lắc ngược hai bậc tự do.

- Xây dựng bộ điều khiển mờ trên Matlab – Simulink.

#### *Phạm vi nghiên cứu*

- Xây dựng mô hình toán học con lắc ngược hai bặc tự do.

- Điều khiển cân bằng hệ thống bằng bộ điều khiển mờ.

- Mô phỏng hệ thống bằng phần mềm Matlab - Simulink, đánh giá kết quả.

- Xây dựng chương trình điều khiển hệ thống con lắc ngược trên miền thời gian thực.

## **4. Phương pháp nghiên cứu**

## *Nghiên cứu lý thuyết:*

- Nghiên cứu xây dựng mô hình con lắc ngược hai bậc tự do.

*-* Nghiên cứu Card điều khiển PCI-1710; hệ truyền động điện một chiều.

- Nghiên cứu sự kết hợp thuật toán mờ để điều khiển cân bằng con lắc ngược.

## *Phương pháp thực nghiệm:*

- Sử dụng phần mềm Matlab – Simulink làm công cụ xây dựng mô hình và mô phỏng hệ thống.

- Xây dựng mô hình thực nghiệm chạy trên thời gian thực để đưa ra các kết quả của bộ điều khiển.

## **5. Ý nghĩa khoa học và thực tiễn**

Con lắc ngược là cơ sở để tạo ra các hệ thống tự cân bằng như: xe hai bánh tự cân bằng, điều khiển cân bằng khi phóng tàu vũ trụ, cân bằng giàn khoan trên biển…Khi lý thuyết về các bộ điều khiển hiện đại ngày càng hoàn thiện hơn thì con lắc ngược là một trong những đối tượng được áp dụng để kiểm tra các lý thuyết đó.

## **CHƯƠNG 1. TỔNG QUAN VỀ HỆ THỐNG CON LẮC NGƯỢC HAI BẬC TỰ DO**

#### **1.1. CẤU TẠO CỦA CON LẮC NGƯỢC**

Cấu trúc động học chung của mô hình con lắc ngược hai bậc tụ do được trình bày trên hình 1.1 có kết cấu các bộ phận cơ khí gồm một xe goòng nhỏ, trên xe goòng có các bộ phận chính là tay đòn gắn con lắc có thể chuyển động theo trục ngang x. Xe goòng di chuyển dọc trục ngang và được kéo di chuyển dọc trục bởi một động cơ điện một chiều thông qua hệ thống Puly và dây đai có thể di chuyển trên đường ray phẳng trong phạm vi chuyển động giới hạn. Vị trí của xe goòng được điều khiển bởi hệ thống điều khiển số thông minh đảm bảo con lắc di chuyển và được giữ cân bằng. Đường ray có độ dài cố định là điều kiện ràng buộc của thuật toán điều khiển. Máy phát tốc gắn cùng trục Puly của cơ cấu chuyển động được sử dụng cho xác định vị trí tức thời xe goòng. Góc quay của con lắc được đo bằng một chiết áp xoay gắn trên trục quay của con lắc ngược.

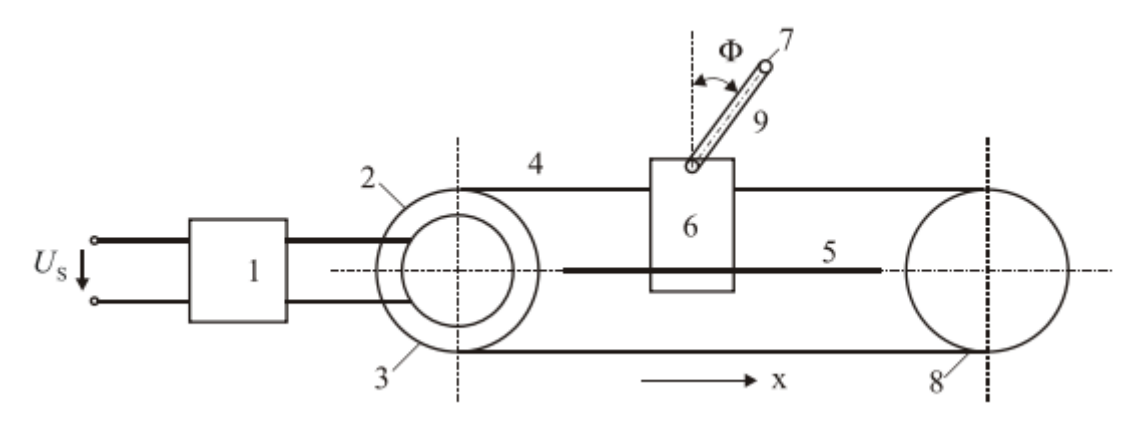

*Hình 1.1: Cấu trúc động học của mô hình con lắc ngược*

- 1-Khối cấp nguồn cho động cơ
- 2- Động cơ một chiều
- 3- Puly dẫn động
- 4,8 -Dây đai dẫn động
- 5-Thanh dẫn hướng chuyển động của xe goòng
- 6-Xe goòng
- 7-Quả lắc
- 9- Tay đòn của con lắc

## **1.2. XÂY DỰNG MÔ HÌNH ĐỘNG HỌC CỦA CON LẮC NGƯỢC KHI TÍNH KHỐI LƯỢNG CẦN LẮC**

Để phục vụ quá trình tổng hợp bộ điều khiển và mô phỏng trên máy tính một cách chính xác hệ thống con lắc ngược hai bậc tự do ta cần xây dựng được mô hình toán học của con lắc ngược. Khi xây dựng mô hình toán học của con lắc ngược người ta có thể sử dụng nhiều phương pháp để tìm được phương trình động lực học.

Các tham số của hệ thống con lắc ngược như sau:

x - khoảng cách từ trọng tâm xe đến trục Y

 $\theta$  - góc quay của con lắc so với trục thẳng đứng

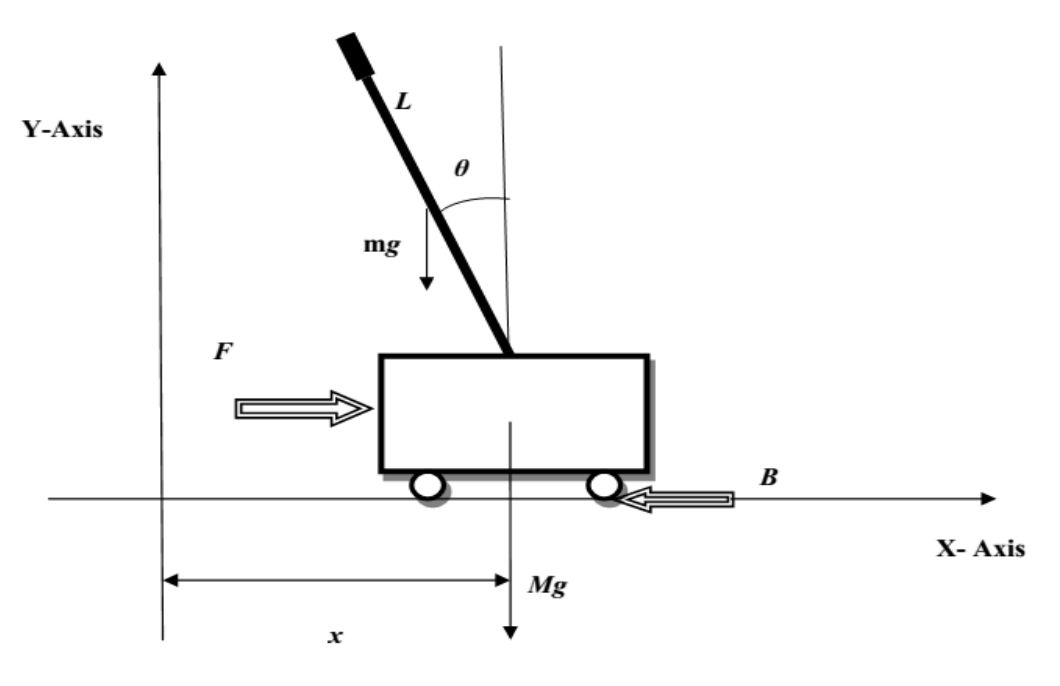

**Hình 1-2.** Các tham số của con lắc ngược

Các thông số được sử dụng trong phương trình động lực học của con lắc ngược

- M Khối lượng của xe goòng đơn vị kg
- m Khối lượng của con lắc đơn vị kg
- J Mômen quán tính của con lắc đơn vị kg-m<sup>2</sup>
- L Chiều dài con lắc đơn vị m
- B Hệ số ma sát Ns/m

g – Gia tốc trọng trường m/s<sup>2</sup>

 Phần này mô tả các chuyển động của động lực học con lắc ngược, dựa vào định luật của Newton về chuyển động. Các hệ thống cơ khí có hai bậc tự do (DOF) chuyển động cùa xe goòng ở trên trục X và chuyển động quay của con lắc trên mặt phẳng XY. Phân tích sơ đồ của hệ thống con lắc ngược ta có được sơ đồ lực tác động vào xe goòng và con lắc theo hình 1.3 dưới.

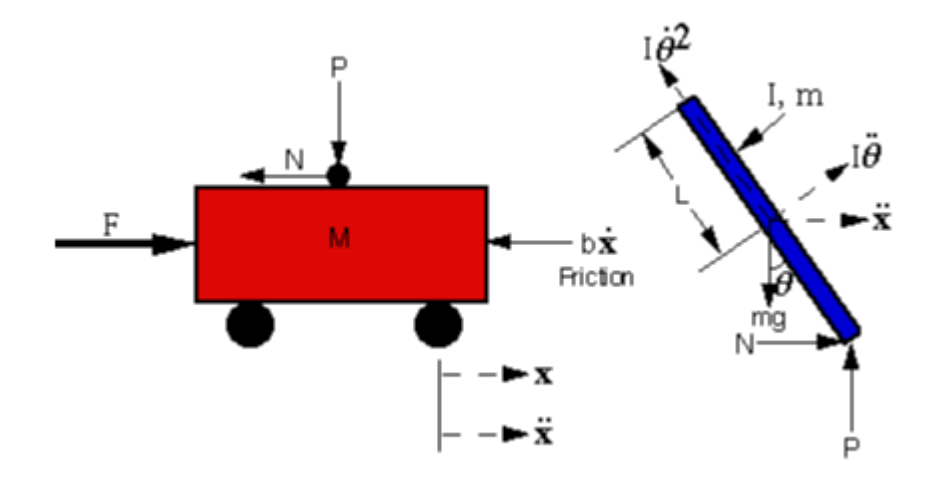

*Hình 1.3: Sơ đồ lực tác dụng vào hệ thống con lắc ngược*

Tiến hành tổng hợp các lực tác động vào xe goòng theo phương ngang ta được các phương trình về chuyển động: [8, Tr.11]

$$
M\ddot{x} + b\dot{x} + N = F \tag{1.1}
$$

Chúng ta có thể tổng hợp các lực theo phương thẳng đứng nhưng không hữu ích vì chuyển động của hệ thống con lắc ngược không chuyển động theo hướng này và các trọng lực của Trái Đất cân bằng với tất cả lực thẳng đứng.

Tổng hợp lực của thanh lắc theo chiều ngang ta được:[8, Tr.11]

$$
m\ddot{x} + ml\ddot{\theta}\cos\theta - ml\dot{\theta}^2\sin\theta = N
$$
 (1.2)

Trong đó 2  $l = \frac{L}{2}$  là chiều dài từ tâm con lắc tới điểm gốc.

Thay phương trình (1.2) vào phương trình (1.1) ta được ( ) cos sin *M m x bx ml ml F* (1.3) 2

Tổng hợp các lực vuông góc với thanh lắc:

$$
1 \text{ on g } \text{nop } \text{cac } \text{ lyc } \text{vulong goc} \text{ von } \text{tnam } \text{lac}.
$$
\n
$$
P \sin \theta + N \cos \theta - mg \sin \theta = ml\ddot{\theta} + m\ddot{x} \cos \theta
$$
\n(1.4)

Để làm mất hai điều kiện P và N ta tiến hành tổng hợp momen tại trọng tâm thanh lắc: [8, Tr.11]

$$
-Pl\sin\theta - N\cos\theta = J\ddot{\theta} \tag{1.5}
$$

Thay phương trình 1.4 vào phương trình 1.5 ta được :

$$
(J + ml^2)\ddot{\theta} + mlg \sin \theta = -mlx \cos \theta
$$
\n(1.6)

Từ hai phương trình (1.3) và (1.6) ta có hệ phương trình mô tả đặc tính động học

phi tuyên của hệ thống con lắc ngược: [8, Tr.11]  
\n
$$
(M+m)\ddot{x}+b\dot{x}+m l\ddot{\theta}\cos\theta-m l\dot{\theta}^2\sin\theta = F
$$
\n(1.7)

$$
(J+ml^2)\ddot{\theta} + mlg\sin\theta = -ml\ddot{x}\cos\theta\tag{1.8}
$$

Ta biến đổi (1.7) và (1.8) như sau:

$$
\ddot{x} = \frac{F - b\dot{x} - m l \ddot{\theta} \cos \theta + m l \dot{\theta}^2 \sin \theta}{M + m}
$$
\n(1.9)

$$
\ddot{\theta} = \frac{-ml\ddot{x}\cos\theta - mlg\sin\theta}{J + ml^2}
$$
 (1.10)

Thay các phương trình (1.9) và (1.10) vào các phương trình (1.7) và (1.8) ta có được:

$$
\text{div}\,\text{oc:} \\
\ddot{x} = \frac{(J + ml^2)(F - b\dot{x} - ml\dot{\theta}^2\sin\theta\cos\theta) + m^2l^2g\sin\theta\cos\theta}{(J + ml^2)(M + m) - m^2l^2\cos^2\theta}
$$
\n(1.11)

$$
x = \frac{(J + ml^2)(M + m) - m^2 l^2 \cos^2 \theta}{(J + ml^2)(M + m) - m^2 l^2 \cos^2 \theta}
$$
\n
$$
\ddot{\theta} = \frac{ml(b \dot{x} \cos \theta - F \cos \theta - ml \dot{\theta}^2 \sin \theta \cos \theta + (M + m)g \sin \theta)}{(J + ml^2)(M + m) - m^2 l^2 \cos^2 \theta}
$$
\n(1.12)

## **1.3. XÂY DỰNG MÔ HÌNH ĐỘNG HỌC CỦA CON LẮC NGƯỢC KHI BỎ QUA KHỐI LƯỢNG CỦA CẦN LẮC**

#### *1.3.1. Xây dựng phương trình toán học mô tả chuyển động của con lắc*

Xét hệ thống con lắc ngược như hình 1.4. Con lắc ngược được gắn vào xe kéo bởi động cơ điện. Chúng ta chỉ xét bài toán hai chiều, nghĩa là con lắc chỉ di chuyển trong mặt phẳng. Con lắc ngược không thể ổn định vì nó luôn ngã xuống trừ khi có lực tác động thích hợp. Giả sử khối lượng của con lắc tập trung ở đầu thanh như hình vẽ (khối lượng thanh không đáng kể). Lực điều khiển u tác động vào xe. Yêu cầu của bài toán là ñiều khiển vị trí xe và giữ cho con lắc ngược luôn thẳng đứng (con lắc luôn cân bằng).

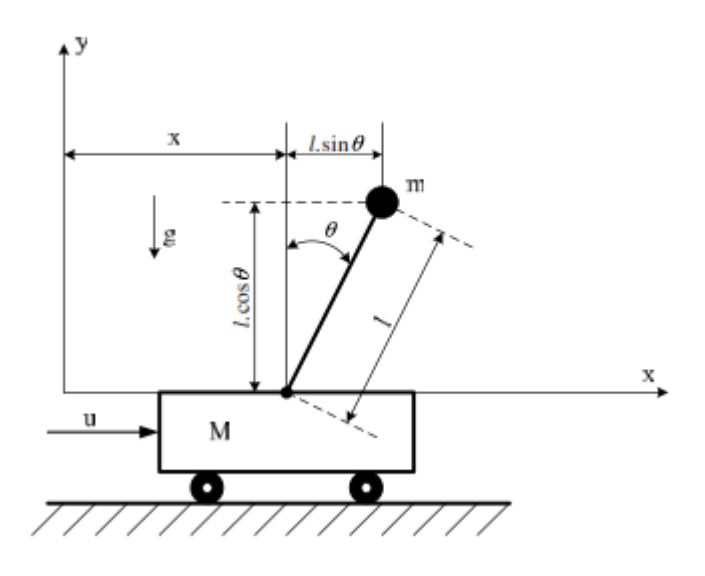

*Hình 1.4: Mô hình con lắc ngược khi bỏ qua khối lượng thanh lắc*

Trong đó:

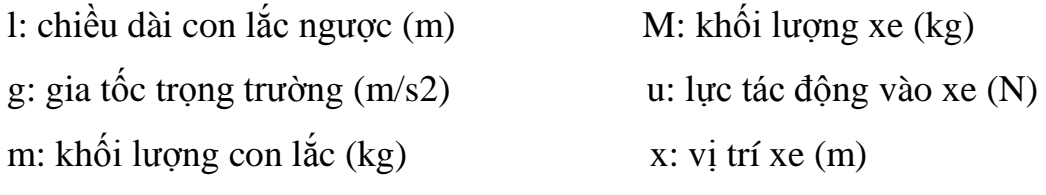

θ: góc giữa con lắc ngược và phương thẳng đứng (rad)

Gọi xG, y<sup>G</sup> là tọa độ vật nặng ở đầu con lắc, ta có:

$$
x_G = x + l \sin \theta \tag{1.13}
$$

$$
y_G = l \cos \theta \tag{1.14}
$$

Áp dụng định luật II Newton cho chuyển động theo phương x, ta có: [3, Tr.179]

$$
u = M \frac{d^2 x}{dt^2} + m \frac{d^2 x_G}{dt^2}
$$
 (1.15)

Thay  $x_G = x + l \sin \theta$  vào (1.13) ta được: [3, Tr.179]

$$
u = M \frac{d^2 x}{dt^2} + m \frac{d^2}{dt^2} (x + l \sin \theta)
$$
 (1.16)

Khai triên các đạo hàm của (1.14) và rút gọn ta được:  

$$
u = (M + m)\ddot{x} - ml(\sin\theta).\dot{\theta}^2 + ml(\cos\theta).\ddot{\theta}
$$
 (1.17)

Mặt khác, áp dụng định luật II Newton cho chuyển động quay của con lắc quanh trục ta được: [3, Tr.179]

$$
m\frac{d^2x_G}{dt^2}l\cos\theta - m\frac{d^2y_G}{dt^2}l\sin\theta = mgl\sin\theta
$$
\n(1.18)

Thay  $x_G = x + l \cdot \sin \theta$  và  $y_G = l \cdot \cos \theta$  vào (1.16) ta được:

Thus 
$$
x_G = x + l \sin \theta
$$
 và  $y_G = l \cos \theta$  vào (1.16) ta được:  
\n
$$
\left[ m \frac{d^2}{dt^2} (x + l \sin \theta) \right] l \cos \theta - \left[ m \frac{d^2}{dt^2} (l \cos \theta) \right] l \sin \theta = m g.l \sin \theta
$$
\n(1.19)

Khai triển các đạo hàm của biểu thức (1.17) và rút gọn ta được:

$$
m.\ddot{x}.\cos\theta + mL.\ddot{\theta} = m.g.\sin\theta\tag{1.20}
$$

Từ công thức (1.15) và (1.18) ta suy ra: [3, Tr.179]

$$
\ddot{x} = \frac{u + m \cdot (\sin \theta) \cdot \dot{\theta}^2 - m \cdot g \cdot \sin \theta \cdot \cos \theta}{M + m - m \cdot \cos^2 \theta}
$$
\n(1.21)

$$
M + m - m\cos^{2}\theta
$$
  
\n
$$
\ddot{\theta} = \frac{u\cos\theta - (M + m) \cdot g \cdot \sin\theta + mL(\sin\theta \cdot \cos\theta) \cdot \dot{\theta}^{2}}{m! \cos^{2}\theta - (M + m) \cdot l}
$$
 (1.22)

#### *1.3.2. Mô hình của hệ con lắc ngược trên Matlab-simulink*

*a. Mô hình con lăc ngược tuyến tính*

Từ các phương trình (1.45) và (1.46) :

$$
(M+m)\ddot{x} + ml\ddot{\theta}\cos\theta - ml\dot{\theta}^2\sin\theta = F
$$

 $ml\ddot{\theta} + m\ddot{x}\cos\theta = mg\sin\theta$ 

Chúng ta thấy rằng hệ con lắc ngược là hệ phi tuyến, để có mô hình con lắc ngược tuyến tính chúng ta cần tuyến tính hóa mô hình toán học của nó.

Giả sử góc  $\theta$  nhỏ để có thể xấp xỉ sin $\theta \approx \theta$ ; cos $\theta \approx 1$  và  $\dot{\theta} \approx 0$ . Với các điều kiện trên, chúng ta có thể tuyến tính hóa các phương trình (1.45) và (1.46) thành các phương trình:

$$
(M+m)\ddot{x} + ml\ddot{\theta} = F \tag{1.23}
$$

$$
m l \ddot{\theta} + m \ddot{x} = m g \theta \tag{1.24}
$$

Từ (1.21) và (1.22) ta suy ra:

$$
\ddot{x} = \frac{F}{M+m} - \frac{ml\ddot{\theta}}{M+m} \tag{1.25}
$$

$$
\ddot{\theta} = \frac{g.\theta - \ddot{x}}{l} \tag{1.26}
$$

Từ công thức (1.23) và (1.24) ta được:

$$
\ddot{x} = \frac{F}{M} - \frac{mg\theta}{M}
$$
\n
$$
\ddot{\theta} = \frac{-F}{M} + \frac{(M+m)}{M}g\theta
$$
\n(1.27)\n(1.28)

Ta xây dựng được mô hình con lắc ngược tuyến tính:

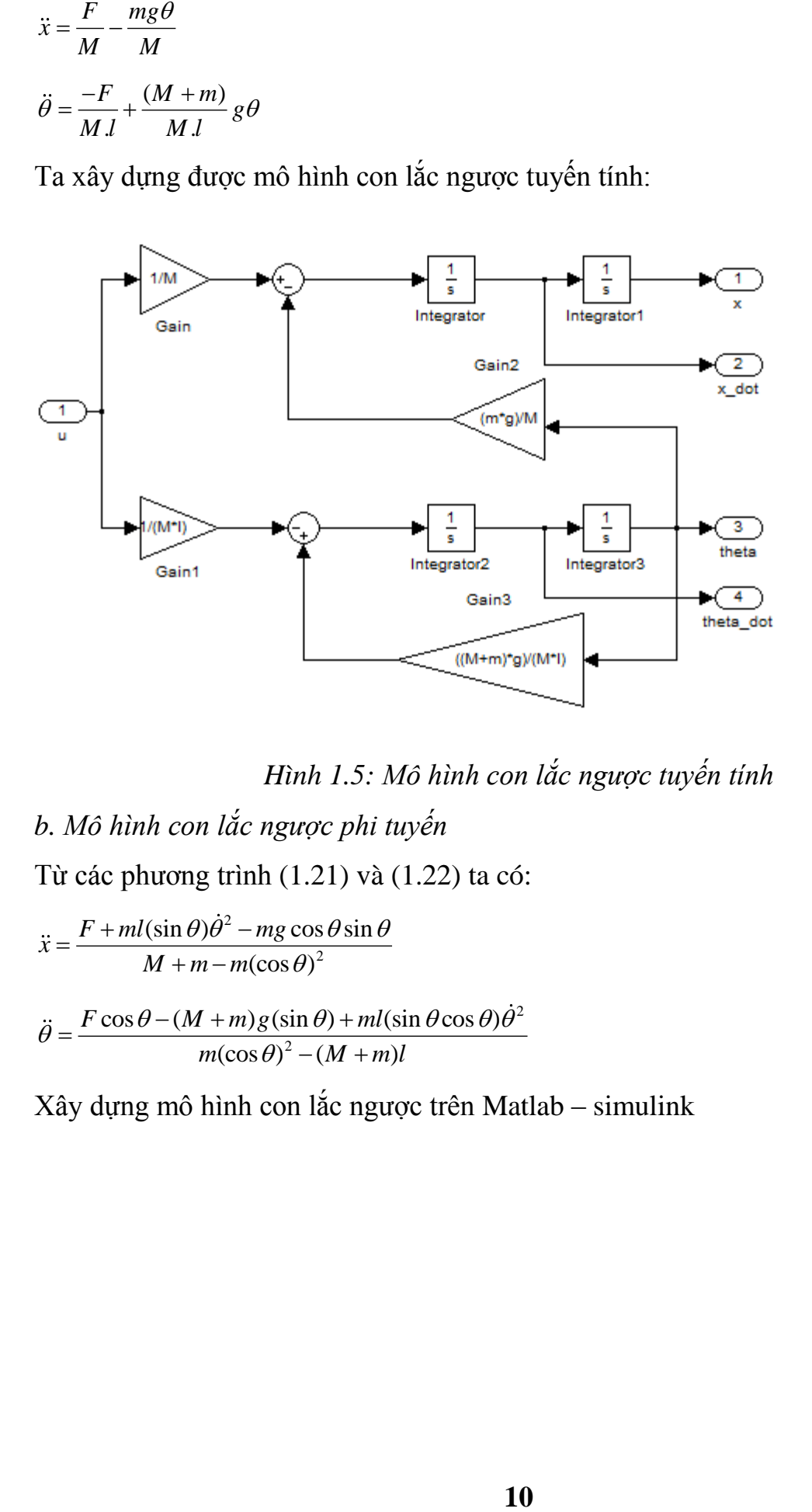

*Hình 1.5: Mô hình con lắc ngược tuyến tính*

#### *b. Mô hình con lắc ngược phi tuyến*

Từ các phương trình (1.21) và (1.22) ta có:

$$
\ddot{x} = \frac{F + ml(\sin \theta) \dot{\theta}^2 - mg \cos \theta \sin \theta}{M + m - m(\cos \theta)^2}
$$

$$
\ddot{\theta} = \frac{F \cos \theta - (M + m)g(\sin \theta) + ml(\sin \theta \cos \theta) \dot{\theta}^2}{M + m - m(\cos \theta)^2}
$$

$$
\ddot{\theta} = \frac{F \cos \theta - (M+m)g(\sin \theta) + ml(\sin \theta \cos \theta)\dot{\theta}^2}{m(\cos \theta)^2 - (M+m)l}
$$

Xây dựng mô hình con lắc ngược trên Matlab – simulink

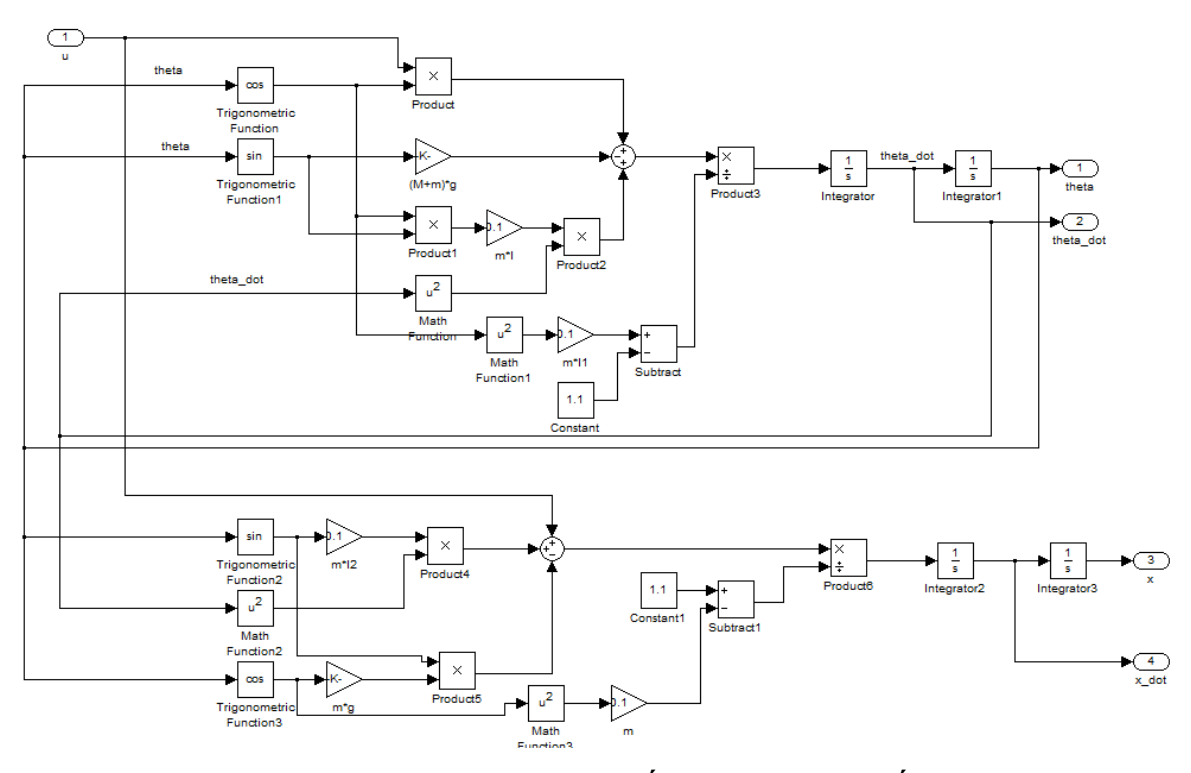

*Hình 1.6: Mô hình con lắc ngược phi tuyến* **1.4. CÁC PHƯƠNG PHÁP ĐIỀU KHIỂN CON LẮC NGƯỢC** *1.4.1. Điều khiển hệ thống con lắc ngược sử dụng bộ điều khiển PID*

Bộ điều khiển PID chỉ có thể điều khiển đồng thời một thông số của hệ thống, để điều khiển được góc con lắc và vị trí của xe con lắc tại cùng một thời điểm thì chúng ta cần hai bộ điều khiển PID. Trong đó một thông số được xem như là thông số chính và được điều khiển trực tiếp momen của động cơ trong khi đó thông số còn lại được được áp vào tác động của điểm tham chiếu của thông số chính. Từ đó ta có một là góc của con lắc, hai là vị trí xe của con lắc được dùng làm thông số chính của con lắc. Hai tín hiệu đầu vào được đưa vào bộ điều khiển PID và đầu ra là tín hiệu lực tác động vào xe.

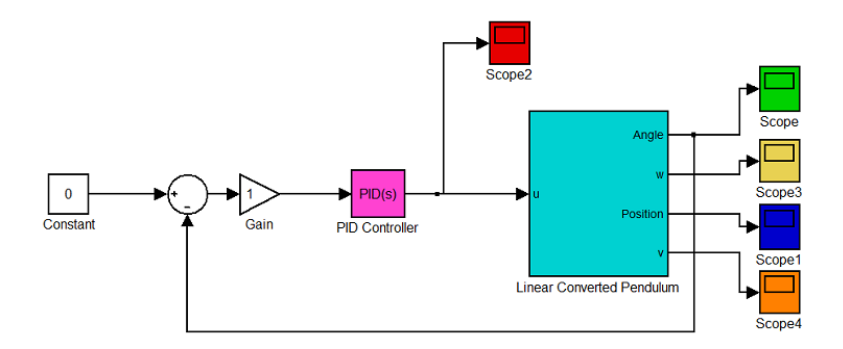

*Hình 1.7: Cấu trúc bộ điều khiển PID con lắc ngược*

Ưu điểm của bộ điều khiển PID là dễ dàng thiết kế không phụ thuộc nhiều vào mô hình toán của đối tượng. Bộ điều khiển sẽ thực hiện giảm tối đa sai số bằng cách điều chỉnh giá trị điều khiển đầu vào. Trong trường hợp không có kiến thức cơ bản về quá trình thì bộ điều khiển PID là tốt nhất. Tuy nhiên để đạt được kết tốt nhất, các thông số PID sử dụng trong tính toán phải điều chỉnh theo tính chất của hệ thống trong khi kiểu điều chỉnh là giống nhau các thông số phải phụ thuộc vào đạc thù của hệ thống.

Hạn chế các bộ điều khiển PID có thể dùng nhiều cho bài toán điều khiển và thường đạt được kết quả như ý mà không dùng bất kỳ cải tiến hay điều chỉnh nào và thường không cho ta điều khiển tối ưu. Khó khăn cơ bản của bộ điều khiển PID là phản hồi với hệ số không đổi.

## *1.4.2. Điều khiển hệ thống con lắc ngược sử dụng bộ điều khiển toàn phương tuyến tính LQR*

Lý thuyết điều khiển điều khiển LQR là một phương pháp điều khiển mạnh để điều khiển hệ thống tuyến tính được mô tả bằng phương trình trạng thái. Kỹ thuật LQR tạo ra bộ điều khiển vòng kín ổn định với năng lượng cung cấp cho hệ thống la nhỏ nhất.

Cho hệ thống với mô hình:

$$
\ddot{x} = Ax + Bu \tag{1.29}
$$

Thông thường nếu hệ ổn định thì khi không bị kích thích hệ luôn có xu hướng tiến về điểm trạng thái cân bằng, tức là điểm mà khi không có tác động từ bên ngoài ( u  $(4x - 0)$  hệ sẽ nằm luôn tại đó ( $\frac{dx}{dx} = 0$ *dt* ). Như vậy rõ ràng điểm trạng thái cân bằng phải là nghiệm của phương trình trạng thái : Ax = 0. Và nếu có giả thiết A là ma trận không suy biến thì hệ tuyến tính  $\frac{dx}{dt} = Ax + Bu$ *dt*  $l = Ax + Bu$  luôn chỉ có một điểm cân bằng đó là gốc tọa độ.

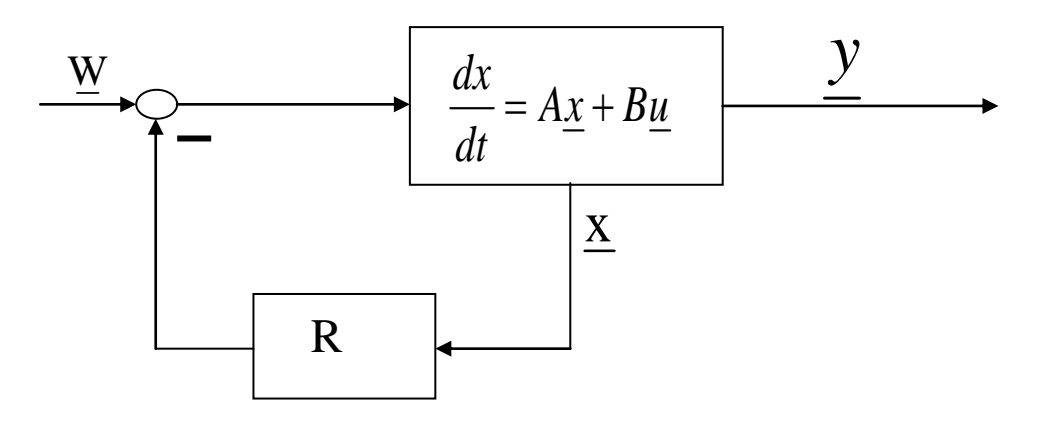

#### *Hình 1.8: Thiết kế bằng phản hồi trạng thái R*

Xét bài toán tìm bộ điều khiển R tĩnh phản hồi trạng thái để điều khiển đối tượng  $\frac{dx}{dt} = Ax + Bu$ *dt*  $A = Ax + Bu$ . Phương pháp thiết kế khác sao cho sau khi bị nhiễu tác động đưa ra khỏi vị trí cân bằng (hoặc điểm làm việc) đến một trạng thái x0 nào đó bộ điều khiển R sẽ kéo được hệ từ điểm x0 về hệ tọa độ 0 (hay điểm làm việc cũ) và trong

qua trình trở lại này sự tôn hao năng lượng theo phương trình:  
\n
$$
J(u) = \frac{1}{2} x^T(t_f) M x(t_f) + \frac{1}{2} \int_{t_0}^{t_f} \left[ x^T(t) Q x(t) + u^T(t) R u(t) \right] dt
$$
\n(1.30)

Tiến tới giá trị nhỏ nhất gọi bài toán điều khiển theo LQR. Trong matlab ta có thể cấu trúc lệnh K =  $\lgr(A, B, Q, R)$  để tính giá trị của K. Trong đó tùy theo độ lớn tương đối giữa trọng số Q và R mà hệ thống có đáp ứng quá độ và tiêu tốn năng lượng khác nhau. Muốn trạng thái đáp ứng nhanh thì tăng thành phần Q tương ứng muốn giảm năng lượng thì tăng R.

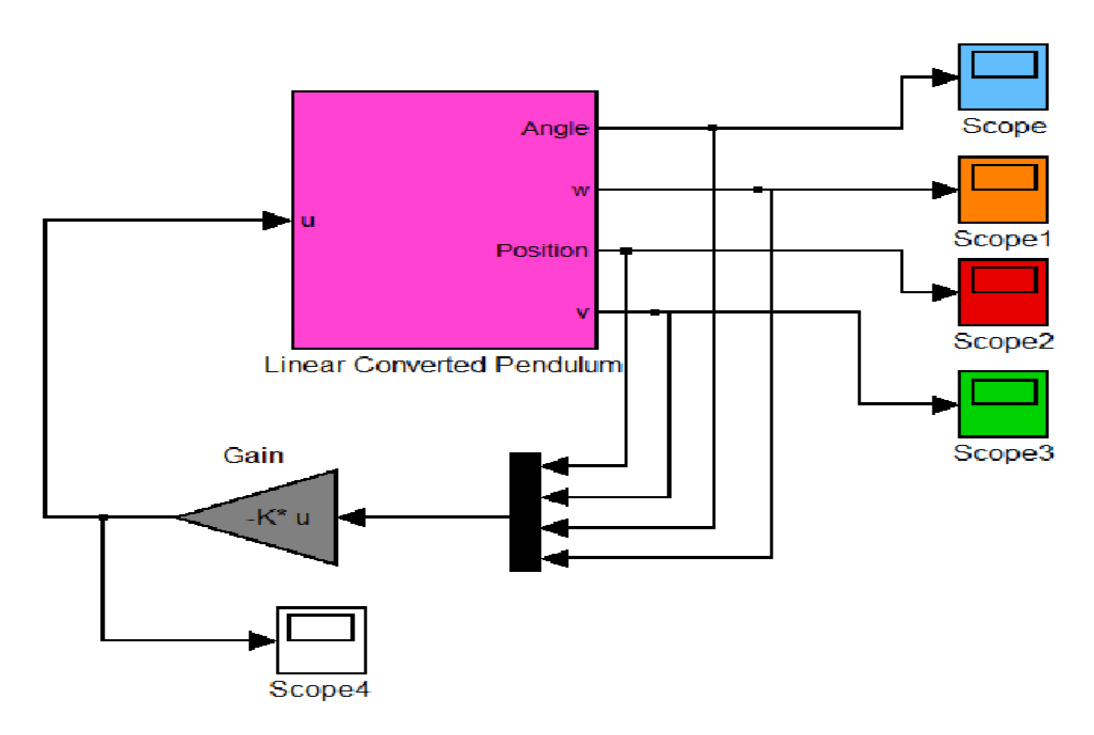

*Hình 1.9: Cấu trúc bộ điều khiển LQR con lắc ngược*

Điều khiển con lắc ngược bằng LQR đòi hỏi ta phải xác định tương đối thông số của mô hình nó quyết định đến giữ thăng bằng cho con lắc vì vậy cần thực nghiệm nhiều để tìm ra quy luật tối ưu trong điều khiển con lắc.

Ngoài việc điều khiển con lắc ngược bằng PID, LQR thì còn rất nhiều phương pháp điều khiển hiện đại khác như Fuzzy controller, Neural network, Điều khiển trượt.

#### *Kết luận chương I:*

Nhiệm vụ quan trọng đầu tiên của việc điều khiển con lắc ngược là đảm bảo cho vị trí của xe goòng bám theo giá trị đặt trước và góc của con lắc so với trục thẳng đứng gần như bằng không. Tuy nhiên việc giải bài toán này chưa xét đến điều kiện thực tế khi con lắc làm việc, như các tác động của momen lực, ma sát,…Tùy theo yêu cầu nâng cao chất lượng điều khiển (độ chính xác) mà ta cần tính đến ảnh hưởng của các yếu tố trên và theo đó, phương pháp điều khiển cũng trở nên đa dạng và phong phú hơn.

Việc nắm rõ được cấu trúc cơ bản, các đặc tính của con lắc ngược và các phương pháp điều khiển con lắc ngược là cơ sở kiến thức vững chắc và hết sức quan trọng trong quá trình nghiên cứu thiết kế mô hình thực tế. Các phương trình toán học, mô hình con lắc nguợc là cơ sở cho việc xây dựng bộ điều khiển ở các chương sau.

## **CHƯƠNG 2. XÂY DỰNG MÔ HÌNH CON LẮC NGƯỢC VÀ HỆ THỐNG ĐIỀU KHIỂN ÁP DỤNG LOGIC MỜ**

## **2.1. XÂY DỰNG BỘ ĐIỀU KHIỂN HỆ CON LẮC NGƯỢC HAI BẬC TỰ DO**

#### *2.1.1. Thiết kế bộ điều khiển mờ*

Trong chương này đề tài sẽ đi xây dựng mô hình con lắc ngược di động hai bậc tự do và tổng hợp hệ thống điều khiển con lắc ngược sử dụng bộ điều khiển mờ.

Cho hệ thống con lắc ngược hai bậc tự do được thiết kế theo như hình dưới đây:

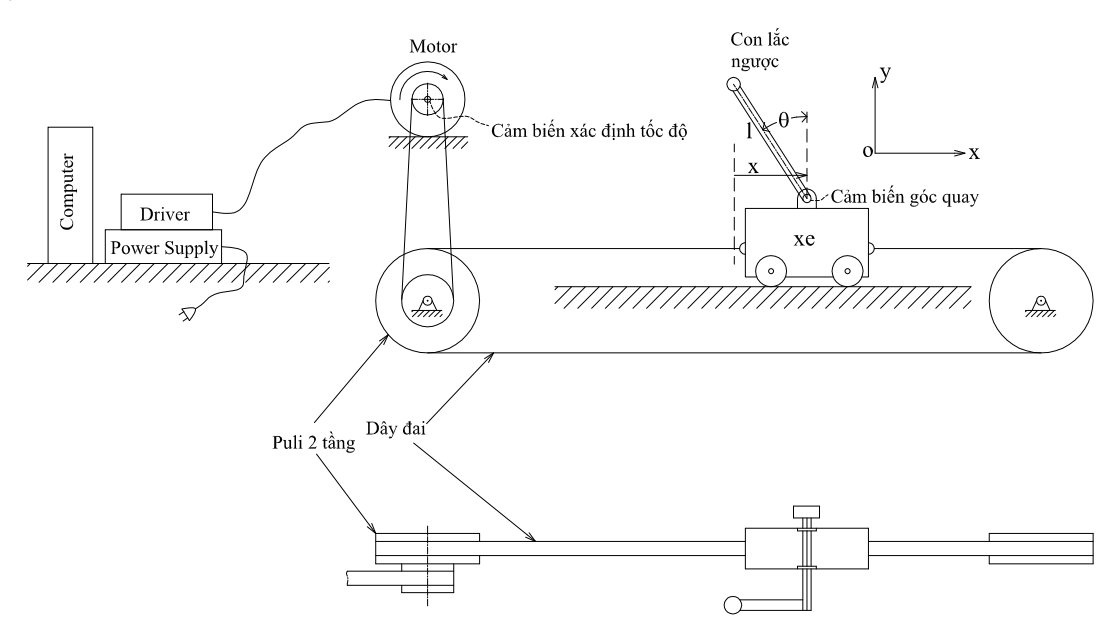

*Hình 2.1: Con lắc ngược di chuyển hai bậc tự do*

Trong chương này ta sử dụng mô hình toán học của hệ con lắc ngược khi tính tới khối lượng thanh lắc vì mô hình vật lý sẽ dễ chế tạo hơn rất nhiều so với mô hình toán học của hệ con lắc ngược khi bỏ qua khối lượng thanh lắc.

Trong đó:

- *u* : Lục tác động vào xe goòng
- $\theta$  : Góc lệch của con lắc so với phương thắng đứng
- $\dot{\theta}$ : Vận tốc góc lệch
- *x* : Vị trí của xe goòng
- *x* : Vận tốc của xe goòng
- *M* : Khối lượng của xe goòng là 0,5kg
- m: Khối lượng của cần lắc 0,2kg
- l: chiều dài con lắc khi tính từ điểm gốc tới điểm giữa 0,3m
- g: gia tốc trọng trường (g= 9,81m/s<sup>2</sup>)
- b: hệ số ma sát của xe goòng là 0,1Ns/m

Động cơ truyền động được chọn là động cơ điện một chiều kích từ bằng nam châm vĩnh cửu có các thống số chính như sau:

- Công suất của động cơ:  $P_{dm} = 30W$
- Điện áp định mức:  $U_{dm} = 24V$
- Tốc độ định mức:  $n_{dm}$  = 9000v/ph
- Tốc độ trên đầu trục khi qua hộp số là  $n = 468v$ /ph

Để có thể điều khiển xe goòng di chuyển theo tín hiệu đặt với sai số xác lập bằng 0, ở đây ta sử dụng bộ điều khiển mờ và do mô hình hệ thống con lắc ngược là một ví dụ điển hình của hệ thống dạng under-actuated, trong đó số lượng cơ cấu chấp hành (xe goòng) nhỏ hơn số bậc tự do của hệ thống (chuyển động của xe goong và chuyển động quay của con lắc). Vì vậy, để có thể điều khiển cân bằng con lắc đồng thời cả vị trí xe, ta cần thiết kế hai bộ điều khiển riêng biệt cho vị trí xe và góc lệch của con lắc. Tuy nhiên, chúng ta chỉ có một điện áp điều khiển chung cho cả hai đối tượng này. Vì vậy, điện áp điều khiển góc lệch con lắc và điện áp điều khiển vị trí xe phải được kết hợp chung thành một điện áp điều khiển U cho cả hệ thống.

Bộ điều khiển mờ thứ nhất (FLC11) có 2 giá trị đầu vào là vị trí xe gòong (x) và vận tốc xe goòng  $(x_d$  dot), tín hiệu ra là điện áp điều khiển  $(U_1)$ .

Các tập mờ biểu diễn các giá trị ngôn ngữ của các biến vào và biến ra được chọn có dạng như trình bày ở hình 3.3. Do hệ thống con lắc ngược có tính phi tuyến nên ta chọn số tập mờ cho biến vào là 7 (NB, NM, NS, ZE, PS, PM, PB) và số tập mờ cho biến ra là 7(NB, NM, NS, ZE, PS, PM, PB).

 Bộ điều khiển mờ thứ hai (FLC22) có 2 giá trị đầu vào là góc lệch của con lắc (theta) và vận tốc của góc lệch (theta\_dot) , tín hiệu ra là điện áp điều khiển  $(U_2)$ .

Các tập mờ biểu diễn các giá trị ngôn ngữ của các biến vào và biến ra được chọn có dạng như trình bày ở hình 3. 6. Do hệ thống con lắc ngược có tính phi tuyến nên ta chọn số tập mờ cho biến vào là 7 (NB, NM, NS, ZE, PS, PM, PB) và số tập mờ cho biến ra là 7(NB, NM, NS, ZE, PS, PM, PB).

Hệ quy tắc suy ra từ kinh nghiệm được thực hiện với các đầu vào trên Matlab trình tự như sau:

Khởi tạo chương trình xây dựng bộ điều khiển mờ trên matlab bằng lệnh Fuzzy. Tiếp đó ta chọn bộ điều khiển mờ madani. Tại đây xây dựng một bộ điều khiển mờ FLC11 có 1 đầu ra điện áp và 2 đầu vào như hình 2.2.

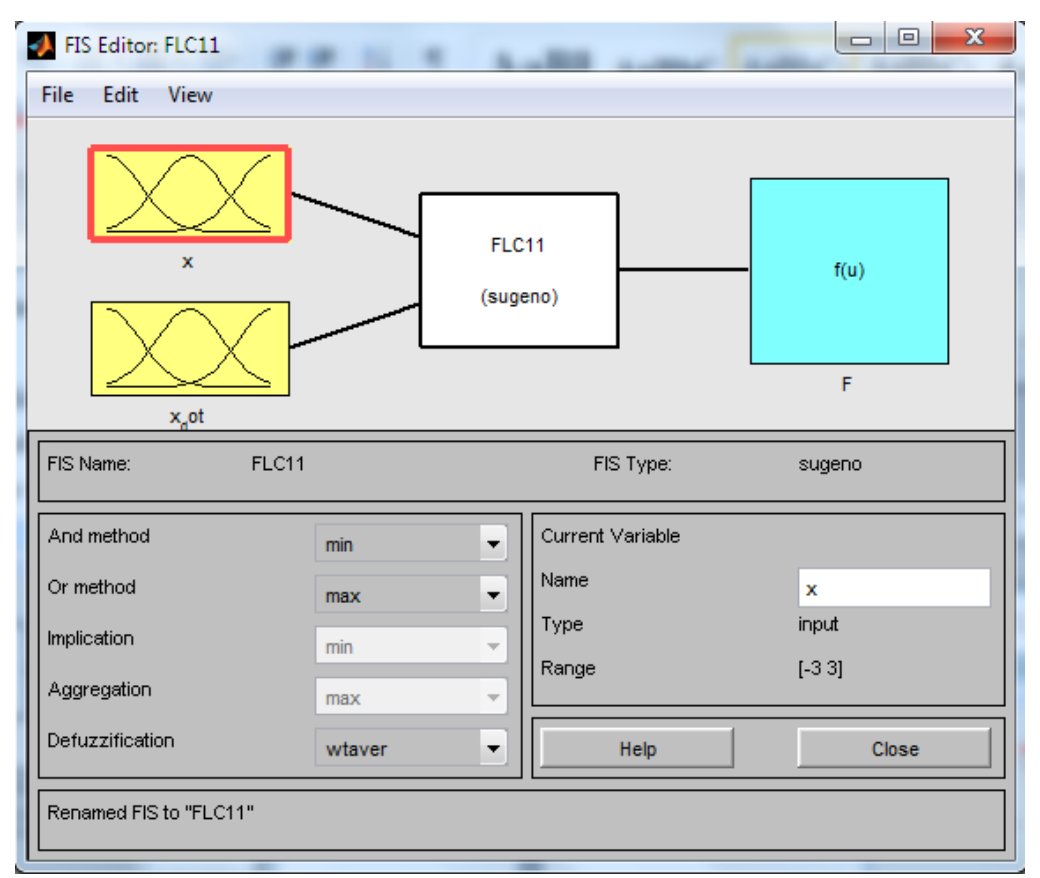

*Hình 2.2: Bộ điều khiển mờ Fuzzy logic control FLC11*

Bây giờ, ta tiến hành xây dựng các đầu vào của bộ điều khiển mờ FLC11, đầu vào là vị trí xe gòong (x) và vận tốc xe goòng (x\_dot) với 7 tập mờ được xây dựng như hình 3.3.

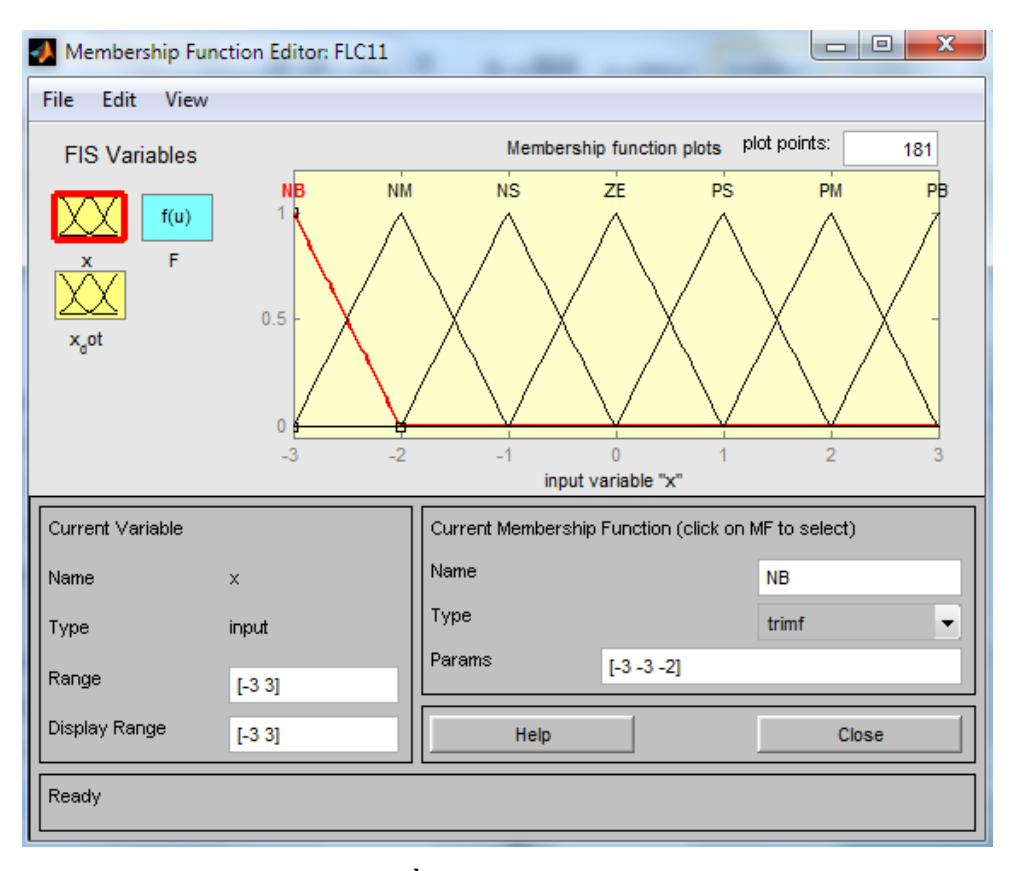

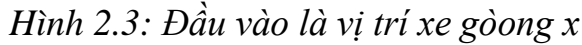

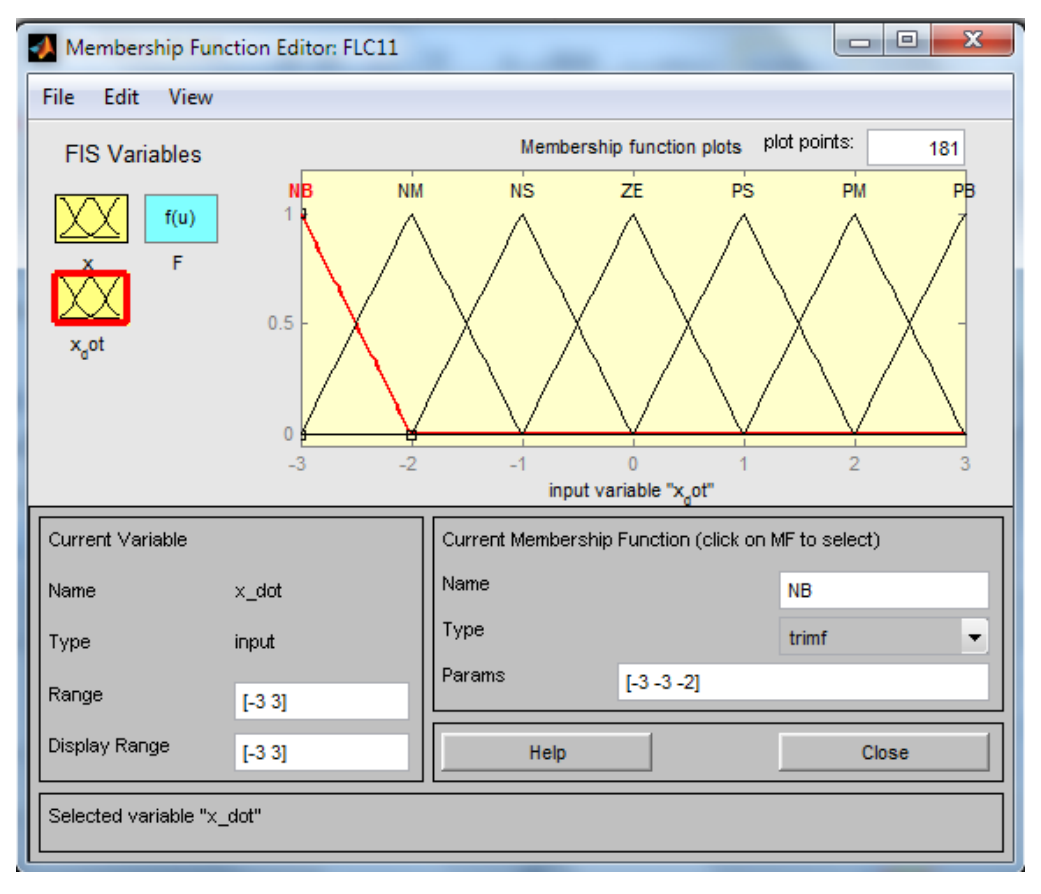

*Hình 2.4: Đầu vào là vận tốc xe x\_dot*

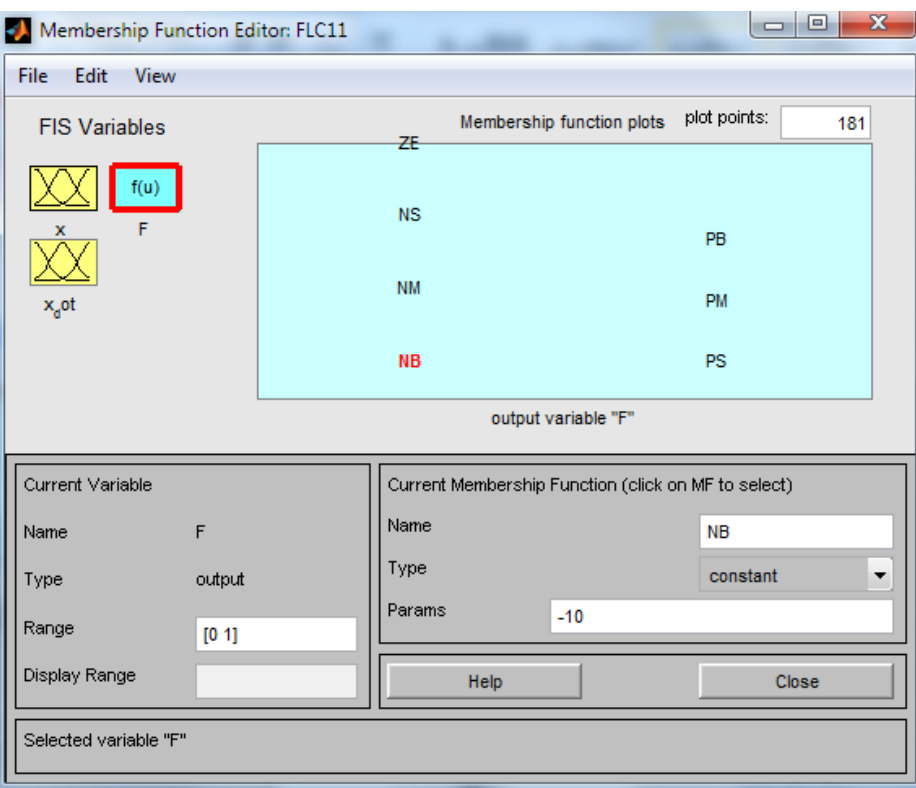

#### *Hình 2.5: Đầu ra điều khiển F*

Khởi tạo chương trình xây dựng bộ điều khiển mờ trên matlab bằng lệnh Fuzzy. Tiếp đó ta chọn bộ điều khiển mờ sugeno. Tại đây xây dựng một bộ điều khiển mờ FLC22 có 1 đầu ra lực điều khiển và 2 đầu vào như hình 2.6.

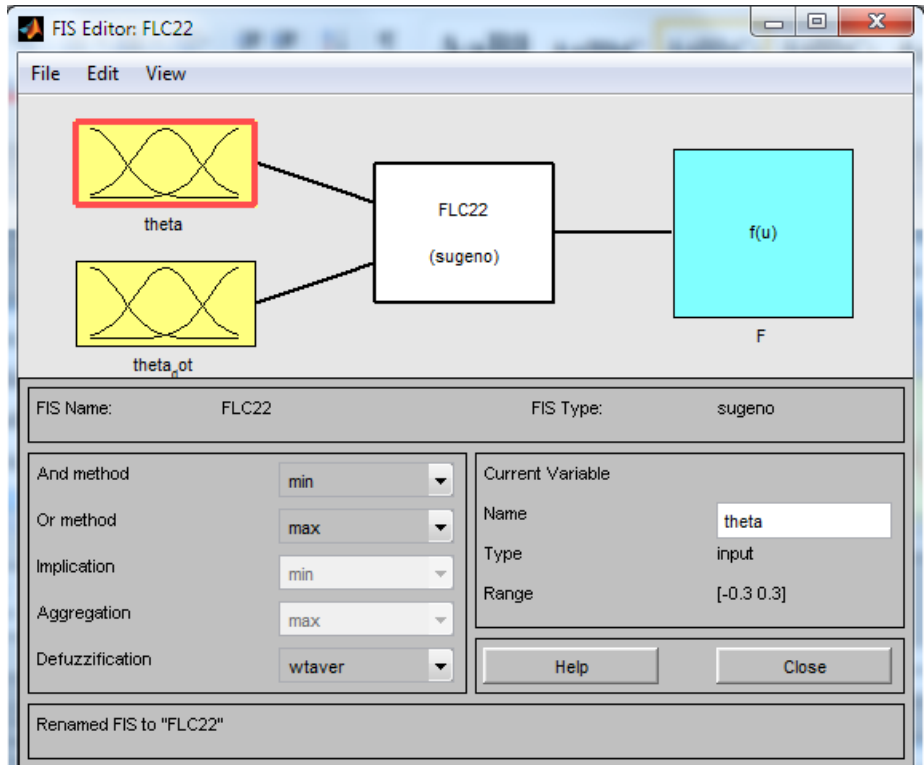

*Hình 2.6: Bộ điều khiển mờ Fuzzy logic control FLC22*

Bây giờ, ta tiến hành xây dựng các đầu vào của bộ điều khiển mờ FLC22, đầu vào là góc lệch của con lắc (theta) và vận tốc góc lệch của con lắc (theta\_dot) với 7 tập mờ được xây dựng như hình 2.7.

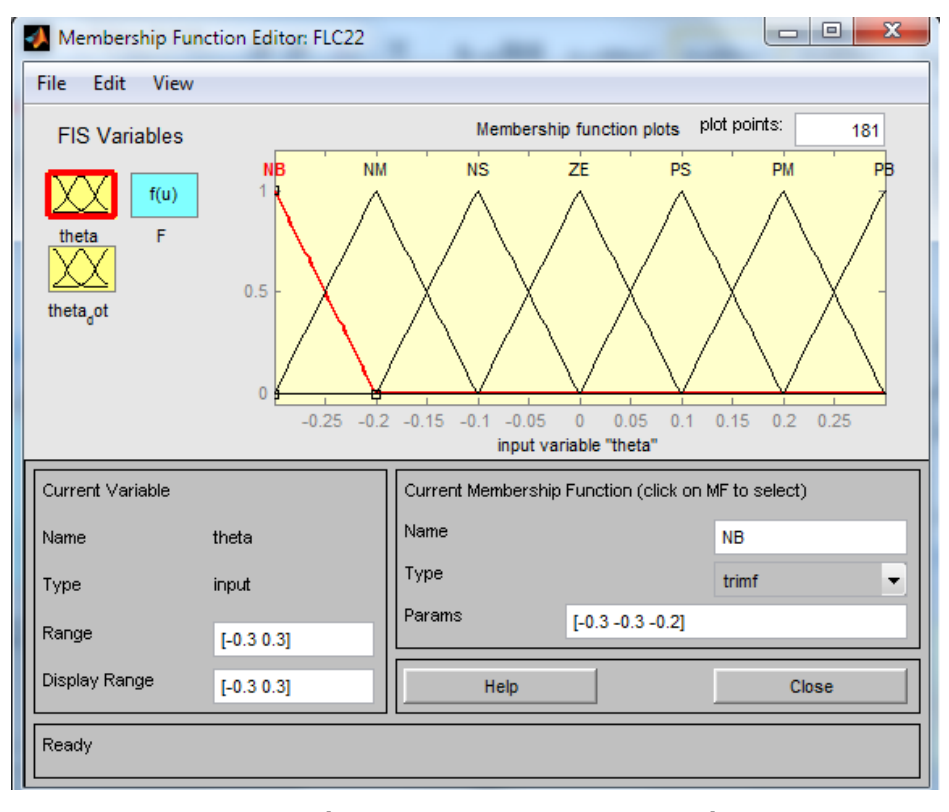

*Hình 2.7: Đầu vào góc lệch của con lắc theta*

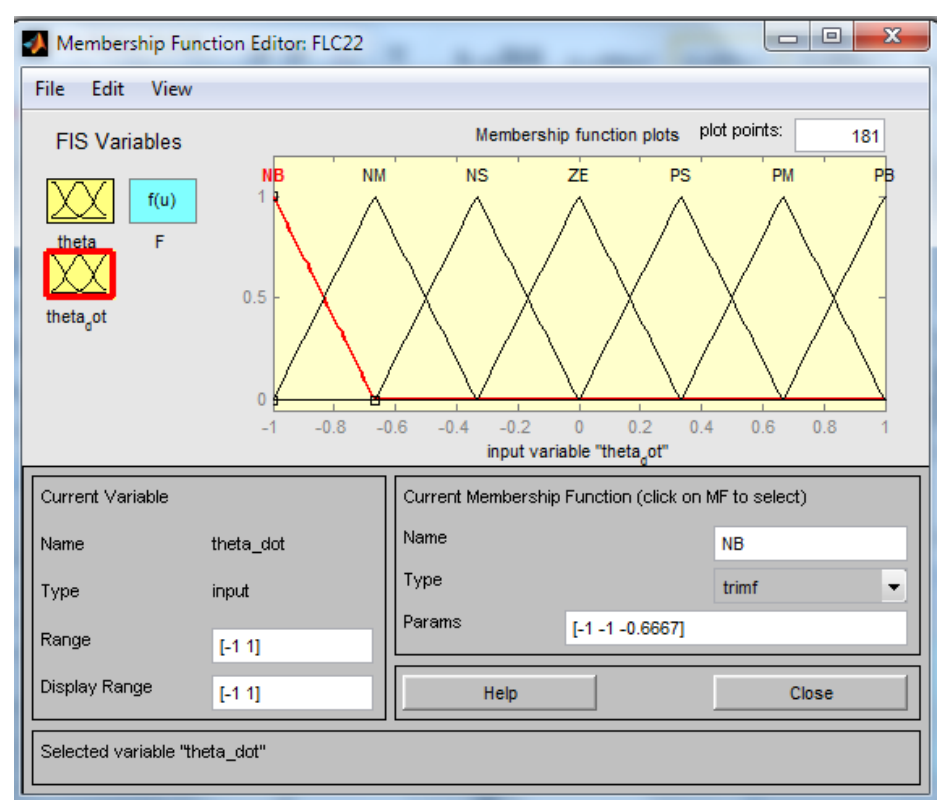

*Hình 2.8: Đầu vào vận tốc góc lệch của con lắc theta\_dot*

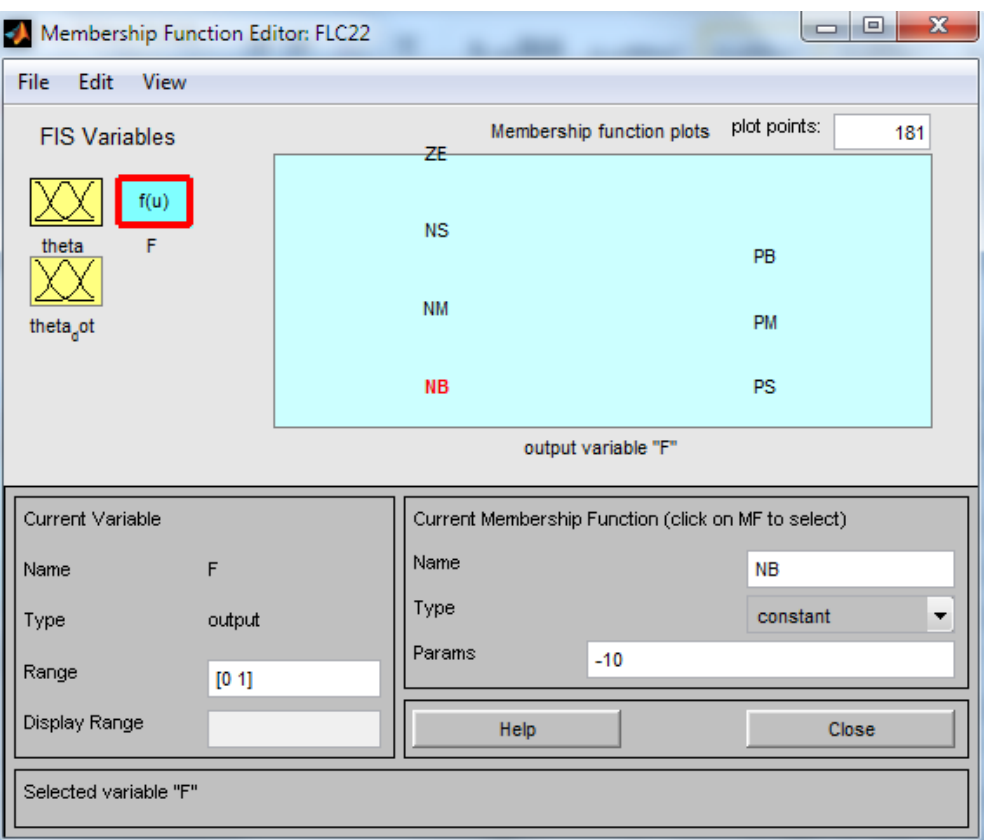

*Hình 2.9: Đầu ra điều khiển F*

#### *Xây dựng cơ sở luật điều khiển:*

Xây dựng luật điều khiển cho hệ thống suy luận mờ luôn là bước quan trọng nhất trong quá trình thiết kế bộ điều khiển mờ. Công việc phụ thuộc nhiều vào kinh nghiệm của người thiết kế. Cơ sở luật bộ điều khiển mờ FLC11 cho điều khiện vị trí gồm 34 luật như trong bảng. Ở mỗi trường hợp chỉ có hai luật được kết hợp, vì thế hệ thống luật là tương đối rõ ràng.

|          | X         |           |           |           |           |           |           |           |  |  |  |  |
|----------|-----------|-----------|-----------|-----------|-----------|-----------|-----------|-----------|--|--|--|--|
| $x\_dot$ |           | <b>NB</b> | <b>NM</b> | <b>NS</b> | ZE        | <b>PS</b> | <b>PM</b> | PB        |  |  |  |  |
|          | <b>NB</b> | <b>NB</b> | <b>NM</b> | <b>NS</b> | <b>NS</b> | <b>PS</b> | <b>PM</b> | PB        |  |  |  |  |
|          | <b>NM</b> | <b>NB</b> | <b>NM</b> | <b>NS</b> | <b>NS</b> | <b>PS</b> | <b>PM</b> | PB        |  |  |  |  |
|          | <b>NS</b> | <b>NB</b> | <b>NM</b> | <b>NS</b> | <b>NS</b> | <b>PS</b> | <b>PM</b> | PB        |  |  |  |  |
|          | ZΕ        | <b>NB</b> | <b>NM</b> | <b>NS</b> | ZΕ        | <b>PS</b> | <b>PM</b> | <b>PB</b> |  |  |  |  |
|          | <b>PS</b> | <b>NB</b> | <b>NM</b> | <b>NS</b> | <b>PS</b> | <b>PS</b> | <b>PM</b> | PB        |  |  |  |  |

*Bảng 2.1: Các quy tắc mờ cho bộ điều khiển FLC11*

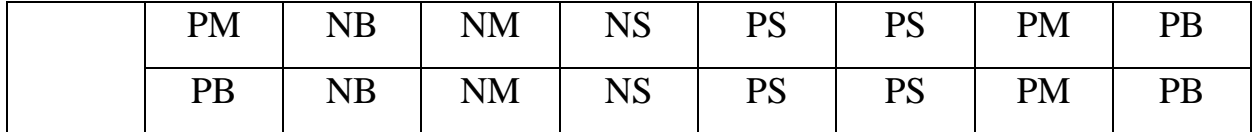

Cơ sở luật bộ điều khiển mờ FLC22 cho điều khiện vị trí gồm 34 luật như trong bảng:

|           | theta     |           |           |           |           |           |           |           |  |  |  |
|-----------|-----------|-----------|-----------|-----------|-----------|-----------|-----------|-----------|--|--|--|
| theta_dot |           | <b>NB</b> | <b>NM</b> | <b>NS</b> | ZΕ        | <b>PS</b> | <b>PM</b> | <b>PB</b> |  |  |  |
|           | <b>NB</b> | <b>NB</b> | <b>NM</b> | <b>NS</b> | <b>NS</b> | <b>PS</b> | <b>PM</b> | PB        |  |  |  |
|           | <b>NM</b> | <b>NB</b> | <b>NM</b> | <b>NS</b> | <b>NS</b> | <b>PS</b> | <b>PM</b> | <b>PB</b> |  |  |  |
|           | <b>NS</b> | <b>NB</b> | <b>NM</b> | <b>NS</b> | <b>NS</b> | <b>PS</b> | <b>PM</b> | PB        |  |  |  |
|           | ZΕ        | <b>NB</b> | <b>NM</b> | <b>NS</b> | ZΕ        | <b>PS</b> | <b>PM</b> | <b>PB</b> |  |  |  |
|           | <b>PS</b> | <b>NB</b> | <b>NM</b> | <b>NS</b> | <b>PS</b> | <b>PS</b> | <b>PM</b> | <b>PB</b> |  |  |  |
|           | <b>PM</b> | <b>NB</b> | <b>NM</b> | <b>NS</b> | <b>PS</b> | <b>PS</b> | <b>PM</b> | <b>PB</b> |  |  |  |
|           | PB        | <b>NB</b> | <b>NM</b> | <b>NS</b> | <b>PS</b> | <b>PS</b> | <b>PM</b> | <b>PB</b> |  |  |  |

*Bảng 2.2: Các quy tắc mờ cho bộ điều khiển FC22*

Bảng 2.1 và 2.2 cho thấy các ma trận quy tắc mờ cho việc kiểm soát vị trí và quy tắc ma trận mờ cho việc kiểm soát các góc tương ứng. Như có thể thấy từ các hình, tất cả các quy tắc đều giống nhau. Tổng số các quy tắc đó phải được đưa ra là 49 quy tắc. Tuy nhiên, chỉ có 34 quy tắc được áp dụng cho các bộ điều khiển.

Luật mờ của bộ FLC11 được viết trong chương trình với giao diện Ruler Editor như hình 2.10:

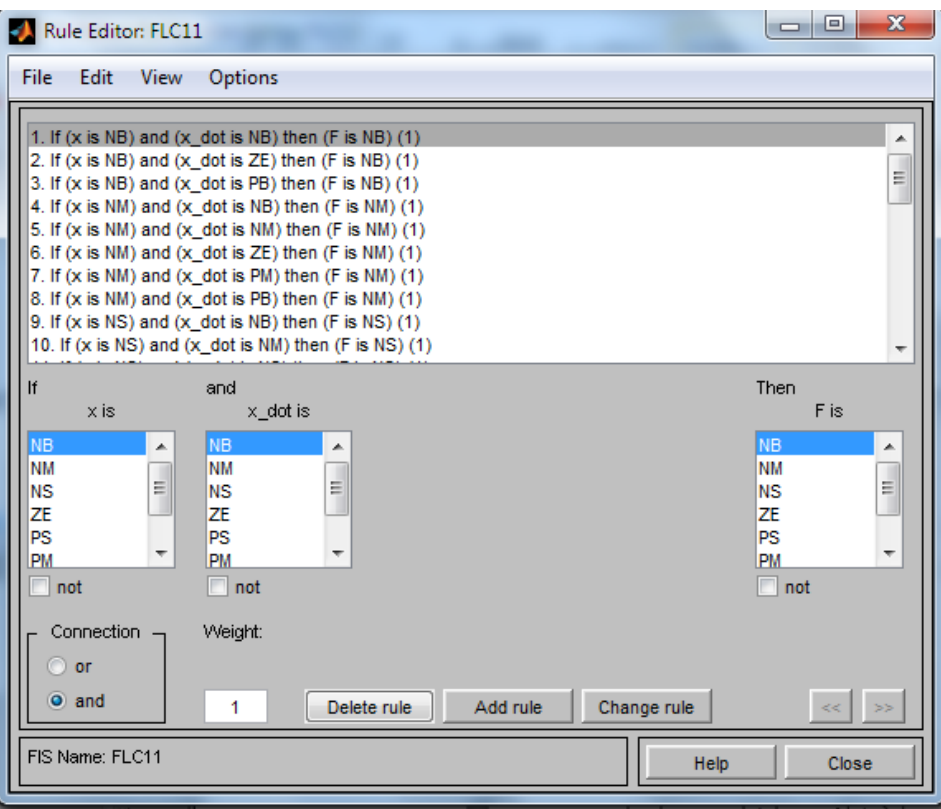

*Hình 2.10: Xây dựng luật điều khiển mờ cho bộ FLC11*

Như đã trình bày ở trên, phương pháp để mờ hóa các biến đầu vào của bộ điều khiển FLC11 được trình bày trong bảng 2.1. Toán tử AND được chọn để thực hiện phép hợp theo luật Min cho các đầu vào. Các đầu ra được hợp thành sử dụng toán tử Max. Phương pháp giải mờ là phương pháp điểm trọng tâm COA.

Hình 2.11 cho ta bề mặt điều khiển khâu vị trí của bộ điều khiển. Bề mặt điều khiển là hình vẽ biểu diễn tín hiệu điều khiển như một hàm của các đầu vào bộ điều khiển. Trong trường hợp này, đó là các hình vẽ tín hiệu điều khiển là hàm của vị trí x của và đạo hàm vị trí x\_dot.

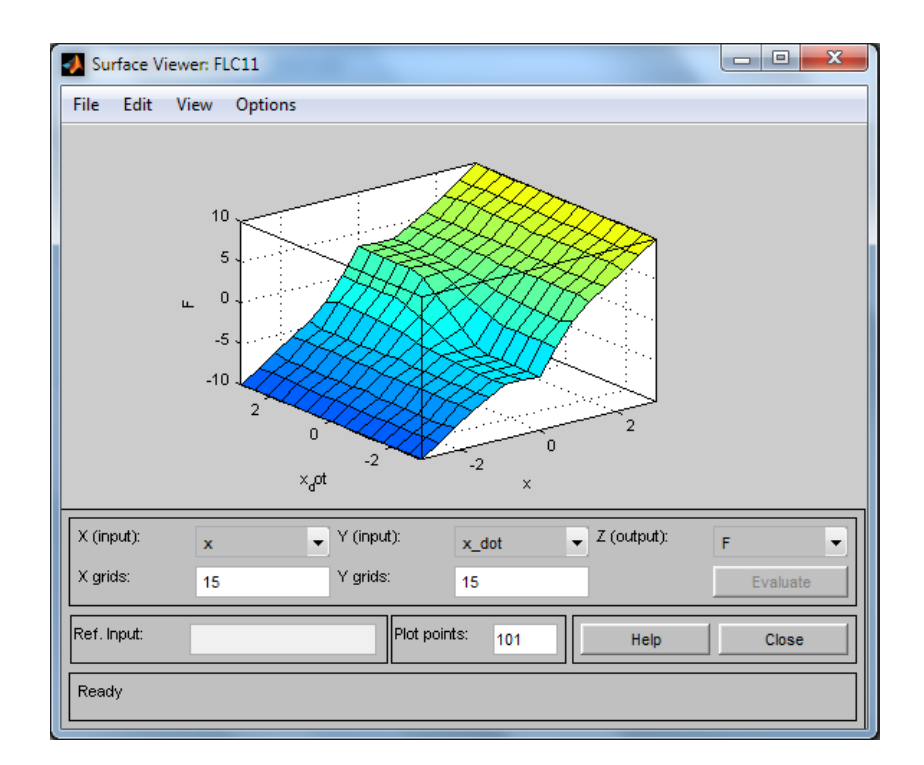

## *Hình 2.11: Bề mặt điều khiển của bộ điều khiển FLC11*

Luật mờ của bộ FLC22 được viết trong chương trình với giao diện Ruler Editor như hình 2.12:

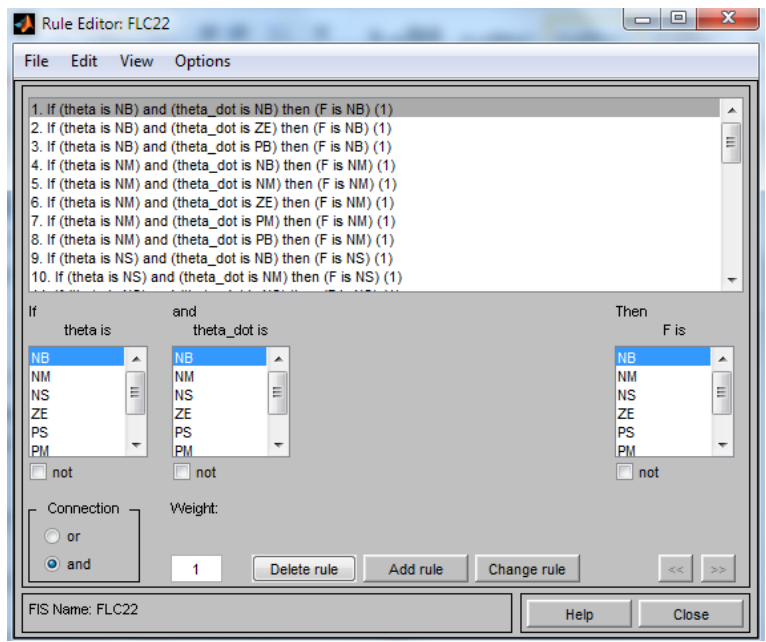

*Hình 2.12: Xây dựng luật điều khiển mờ cho bộ FLC22*

Như đã trình bày ở trên, phương pháp để mờ hóa các biến đầu vào bộ điều khiển mờ FLC22 được trình bày trong bảng 2.2. Toán tử AND được chọn để thực hiện phép hợp theo luật Min cho các đầu vào. Các đầu ra được hợp thành sử dụng toán tử Max. Phương pháp giải mờ là phương pháp điểm trọng tâm COA.

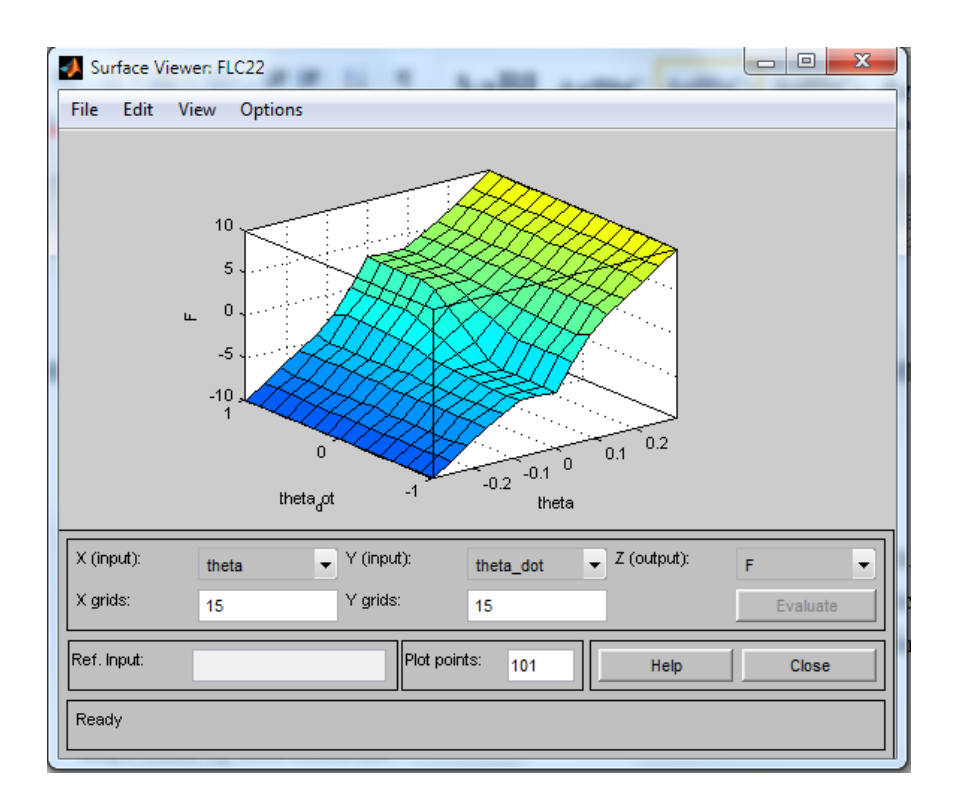

*Hình 2.13: Bề mặt điều khiển bộ điều khiển FLC22*

Hình 2.13 cho ta bề mặt điều khiển của bộ điều khiển mờ cho khâu góc lệch. Bề mặt điều khiển là hình vẽ biểu diễn tín hiệu điều khiển như một hàm của các đầu vào bộ điều khiển. Trong trường hợp này, đó là các hình vẽ tín hiệu điều khiển là hàm của góc lệch theta và đạo hàm góc lệch theta\_dot.

#### **Hiệu chỉnh bộ điều khiển mờ**

 Hiệu chỉnh bộ điều khiển mờ là công việc phụ thuộc nhiều vào kinh nghiệm của người thiết kế. Công việc này thường tốn khá nhiều thời gian do có quá nhiều thông số cần phải điều chỉnh. Quá trình hiệu chỉnh bộ điều khiển mờ bao gồm hai bước sau:

\* Điều chỉnh cả hệ thống: thực hiện lặp đi lặp lại quá trình điều chỉnh các luật, các hàm liên thuộc và số lượng các biến.

\* Sau khi đã điều chỉnh cả hệ thống, tinh chỉnh lại bằng cách điều chỉnh các hàm liên thuộc và giới hạn của chúng.

#### *2.1.2. Xây dựng mô hình mô phỏng hệ thống*

Phương trình phi tuyến của con lắc ngược khi không bỏ qua khối lượng thanh lắc như sau:

nhur sau:  
\n
$$
\ddot{x} = \frac{(J + ml^2)(F - b\dot{x} - ml\dot{\theta}^2 \sin\theta \cos\theta) + m^2 l^2 g \sin\theta \cos\theta}{(J + ml^2)(M + m) - m^2 l^2 \cos^2\theta}
$$
\n(2.1)

$$
x = \frac{\sqrt{(J + ml^2)(M + m) - m^2 l^2 \cos^2 \theta}}{(J + ml^2)(M + m) - m^2 l^2 \cos^2 \theta}
$$
\n
$$
\ddot{\theta} = \frac{ml(b \dot{x} \cos \theta - F \cos \theta - ml \dot{\theta}^2 \sin \theta \cos \theta) + (M + m)g \sin \theta}{(J + ml^2)(M + m) - m^2 l^2 \cos^2 \theta}
$$
\n(2.2)

Ta dễ dạng xây dựng được mô hình đối tượng trên matlab - simulink như sau:

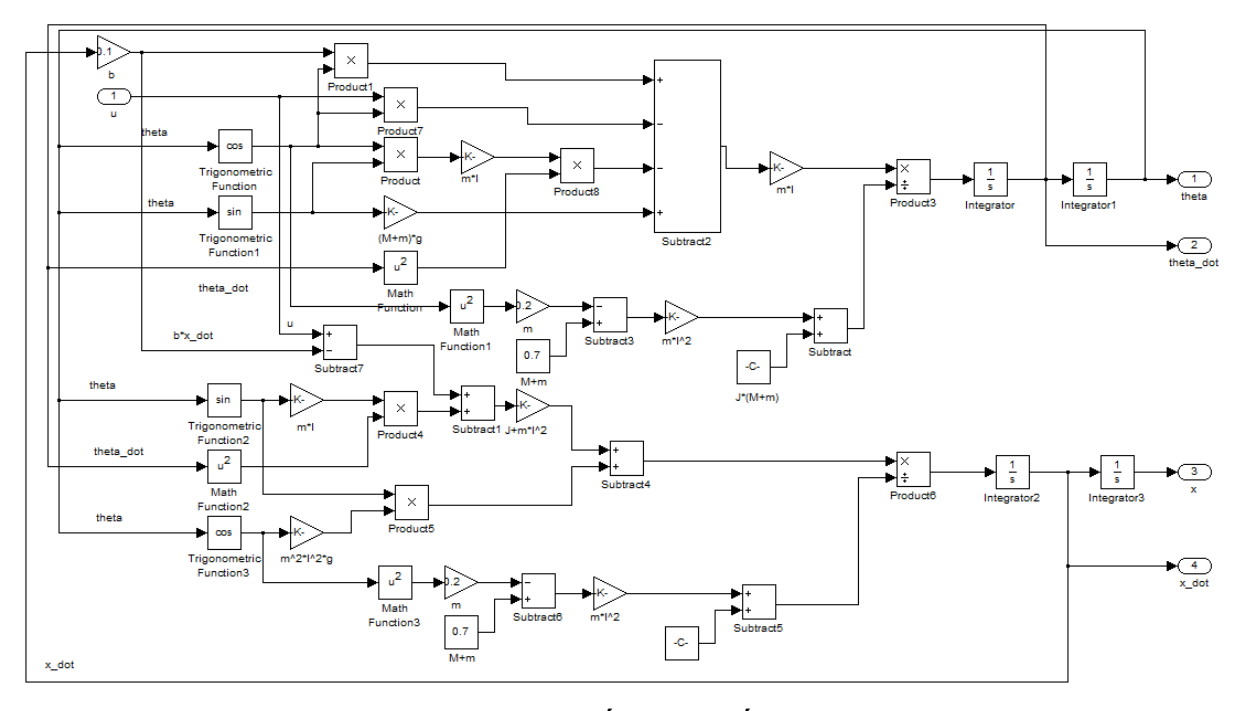

*Hình 2.14: Mô hình hệ thống con lắc ngược hai bậc tự do*

Ta dễ dàng xây dựng được cấu trúc điều khiển hệ thống con lắc ngược như trong hình 2.15.

Trong đó:

- Các đầu vào hệ thống điều khiển là các tín hiệu vị trí của con lắc đã đặt trước.

- Các đầu ra của hệ thống điều khiển: vị trí của con lắc so với vị trí đặt và góc lệch so với phương thẳng đứng.

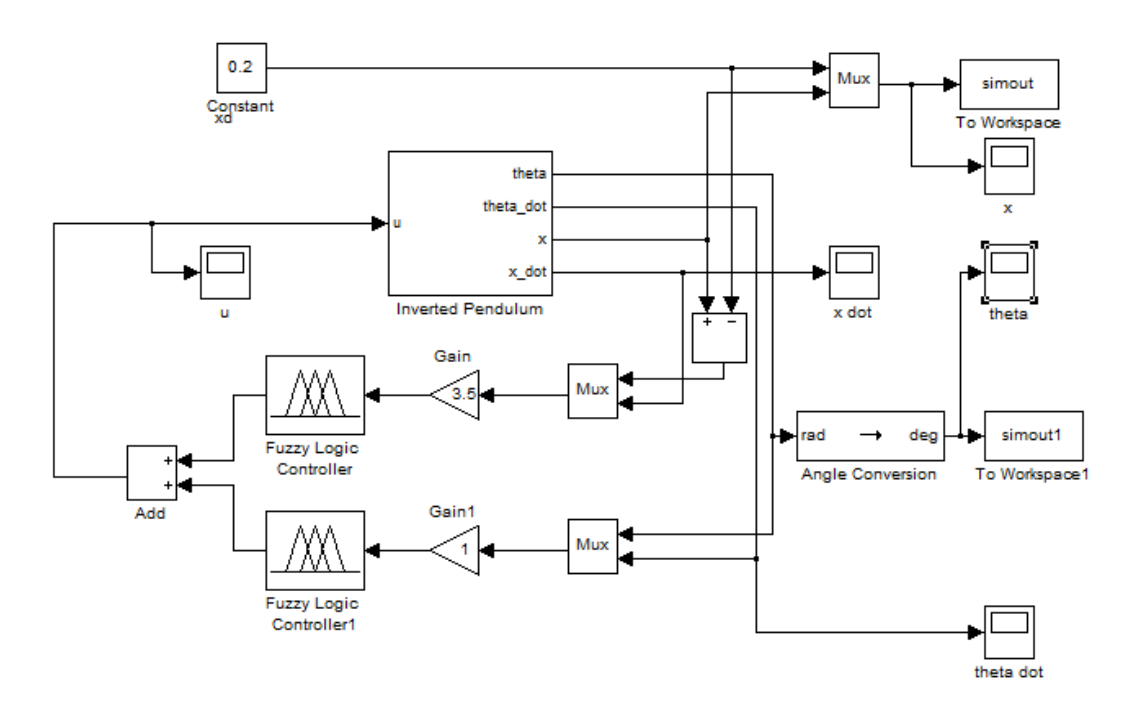

*Hình 2.15: Sơ đồ cấu trúc điều khiển mờ cho hệ thống con lắc ngược 2.1.3. Kết quả mô phỏng và đánh giá*

*a. Kết quả mô phỏng*

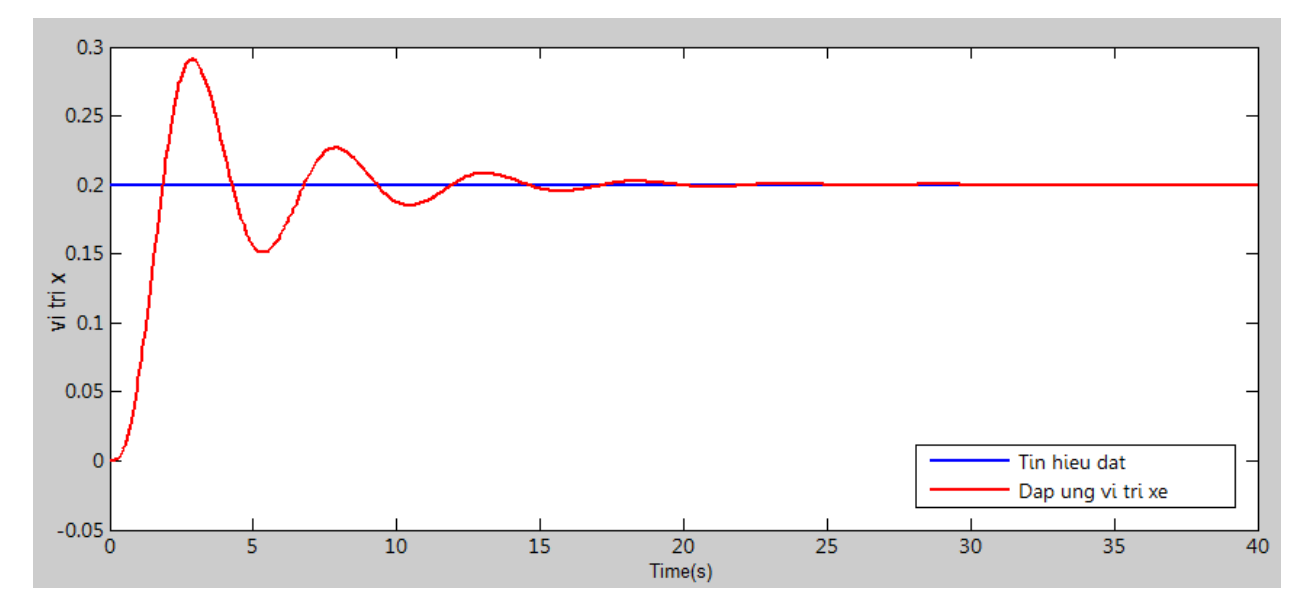

*Hình 2.16: Đáp ứng vị trí xe x*

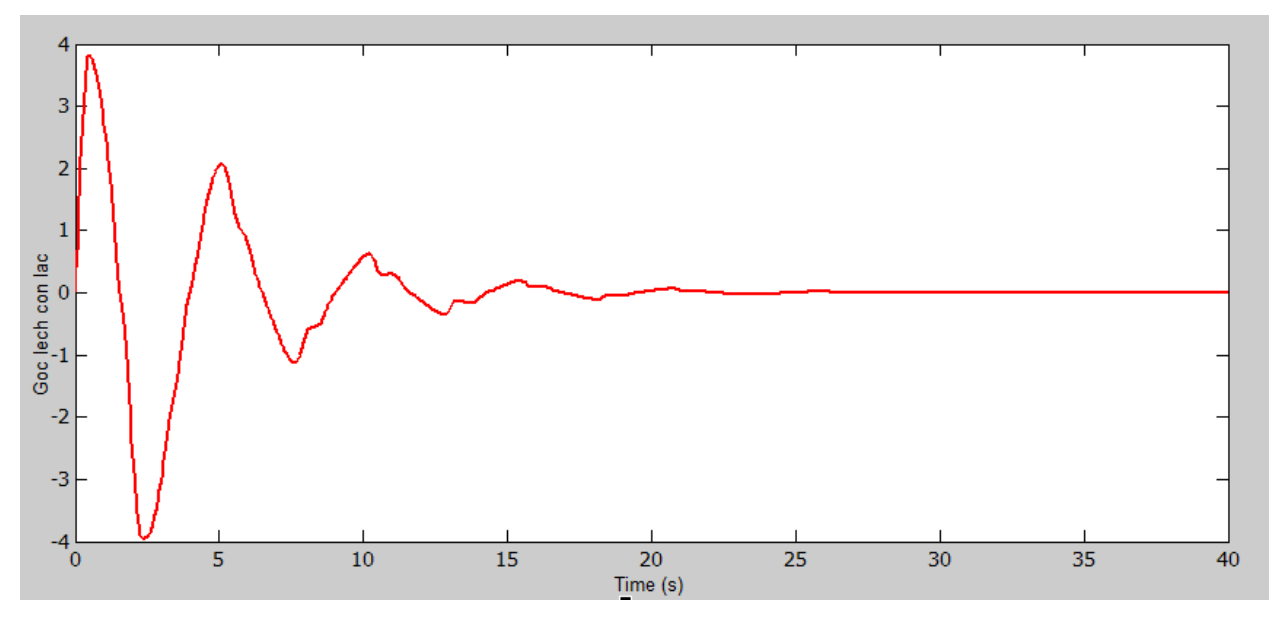

*Hình 2.17: Đáp ứng góc lệch của con lắc*

#### *b. Đánh giá*

Ta thấy rằng mặc dù đối tượng của ta là đối tượng phi tuyến, có sự tác động giữa các lực tác động vào xe goòng và con lắc trong quá trình chuyển động nhưng bộ điều khiển đã thực hiện tốt điều khiển cho hệ bám với tín hiệu điều khiển. Đáp ứng của hệ thống nhanh. Tín hiệu ra của bộ điều khiển cũng không bị rơi vào trạng thái làm việc xấu, biên độ tín hiệu điều khiển biến đổi không quá lớn. Chất lượng điều khiển tốt.

## **2.2. XÂY DỰNG CHƯƠNG TRÌNH ĐIỀU KHIỂN CON LẮC NGƯỢC TRÊN MIỀN THỜI GIAN THỰC**

*2.2.1. Mô hình vật lý hệ thống điều khiển con lắc ngược*

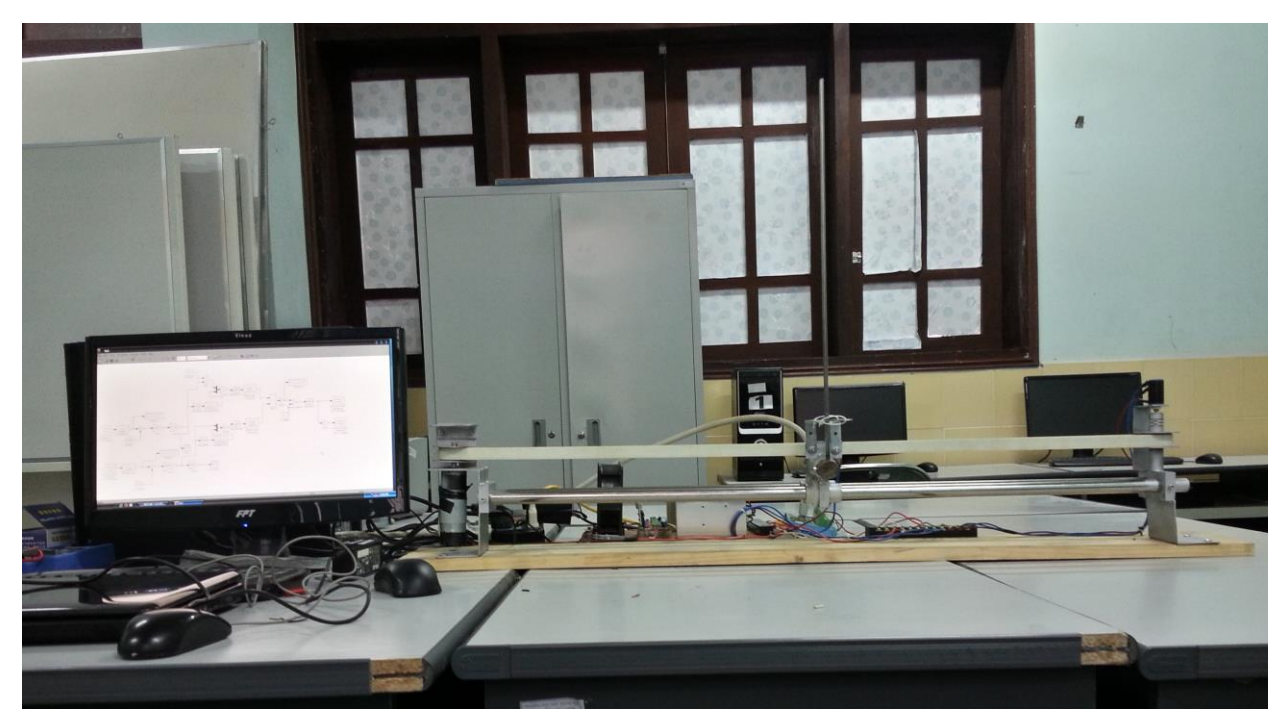

*Hình 2.18: Toàn cảnh mô hình vật lý hệ thống*

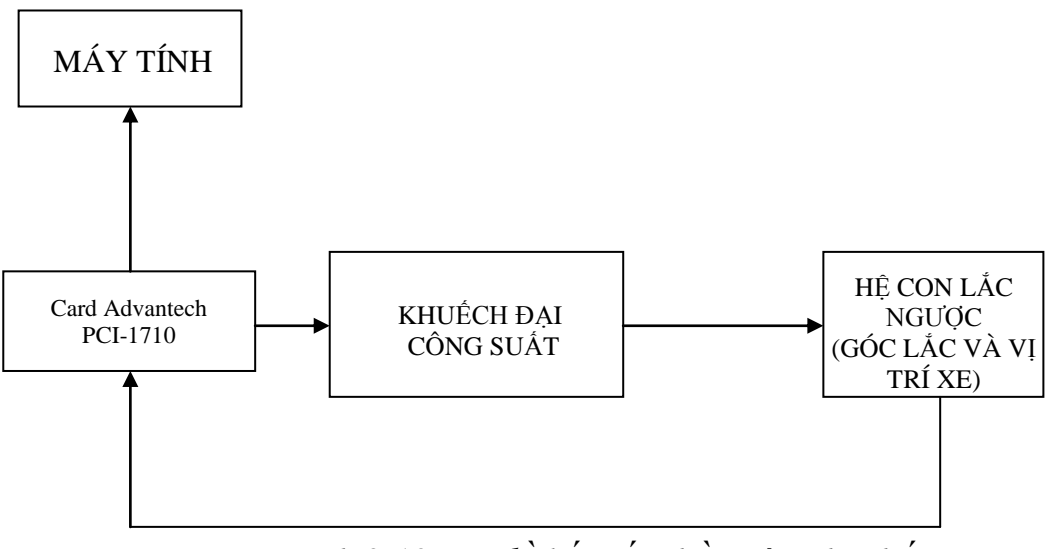

*Hình 2.19: Sơ đồ kết nối phần cứng hệ thống*

Bộ khuếch đại công suất nhận tín hiệu điều khiển từ máy tính qua card ghép nối Advantech PCI-1710 rồi cấp nguồn cho động cơ một chiều để thực hiện di chuyển vị trí xe goòng với điện áp U<sub>đm</sub>= 24VDC.

Cảm biến góc quay của cần lắc và cảm biến vị trí của xe goòng chuyển đổi giá trị góc quay của cần lắc và giá vị trí của xe goòng thành tín hiệu áp qua card ghép nối PCI – 1710 đưa tới máy tính xử lý. Chương trình điều khiển con lắc ngược trên miền thời gian thực được xây dựng trên phần mềm Matlab-Simulink.

#### *2.2.2. Giới thiệu chung về card ghép nối PCI – 1710*

Card Advantech PCI 1710 là một card có khả năng mạnh trong việc thu thập dữ liệu cho các bus PCI. Nó vẽ những nét nổi bật của dự án mạch điện và hoàn thành các hàm cho việc thu thập dữ liệu và điều khiển. PCI 1710 cung cấp những hàm đặc biệt cho những yêu cầu khác nhau của người sử dụng.

*a. Những đặc điểm đặc trưng*

Card Advantech PCI 1710 cung cấp cho người sử dụng với nhiều yêu cầu đo lường và các hàm điều kiện như sau:

- 16 kênh Single Ended đầu vào A/D
- 12 bit sự biến đổi A/D với tần số định mức 100 KHz
- 16 kênh vào số
- 16 kênh ra số
- 2 kênh ra D/A
- Các chương trình đếm và cài đặt thời gian
- Các kênh tự động

Card Advantech PCI 1710 đưa ra những đặc trưng chính:

• Hàm Plug and Play ( cắm và chạy ): Advantech PCI-1710 là một thiết bị cắm và chạy, nó tuân theo đầy đủ so với PCI specifi cation Rev 2.1 ( đặc trưng PCI Rev 2.1). Xuyên suốt card này, tất cả các đường truyền dẫn liên kết có cấu tạo như đĩa chủ, các đầu vào ra của bản vẽ có thể được ngắt để thuận tiện cho việc chinh sửa các hàm Plug and Play .

 Kiểu đầu vào linh hoạt và thứ tự cài đặt: PCI – 1710 đặc trưng một kênh tự động, mạch quét khuyếch đại. Mạch thiết kế này điều khiển chuyển mạch tự dồn kênh trong suốt quá trình trích mẫu. Người sử dụng có thể đặt các giá trị khuyếch đại khác nhau cho mỗi kênh phù hợp với mong muốn của họ để hiệu chỉnh đúng thứ tự điện áp đầu vào. Vì vậy sự lựa chọn việc cài đặt giá trị khuyếch đại được lưu giữ ở trên SRAM. Mưu đồ linh hoạt này có thể kích hoạt được nhiều kênh và tốc độ thử cao cho việc thu thập dữ liệu chất lượng cao ( trên 100 ks/s ).

 Bảng nhớ FIFO ( vào trước, ra trước ): PCI 1710 cung cấp một vùng đệm nhớ FIFO : tấm bảng dự trữ hơn 1 đến 1k mẫu thử A/D. Người sử dụng có thể có khả năng khác hoặc mất khả năng yêu cầu các đặc trưng gián đoạn của bộ đệm FIFO. Trong khi yêu cầu gián đoạn cho FIFO là có thể, người sử dụng được cho phép định rõ khi nào một yêu cầu gián đoạn sẽ được gửi đi ở mỗi chu kỳ trích mẫu hay chỉ khi vùng đệm FIFO đã bão hòa. Đặc trưng có lợi này có thể kích hoạt một bộ truyền dữ liệu liên tục ở tốc độ cao với nhiều hơn chất lượng đoạn trước trên hệ thống thao tác.

 Lựa chọn đầu ra D/A một cách tiết kiệm: PCI 1710 đi xa hơn với 2 kênh đầu ra tương tự.

 16 đầu vào số và 16 đầu ra số: PCI-1710 cung cấp 16 kênh đầu vào số và 16 kênh ra số , người sử dụng phải thay đổi linh động so với dự án và tùy chỉnh những ứng dụng của họ phù hợp cho nhu cầu đặc trưng riêng của họ.

 Bảng bộ đếm chương trình: PCI 1710 được trang bị với một bộ đếm chương trình, nó có thể phục vụ như là một bộ kích hoạt nhịp xung cho bộ biến đổi A/D. Vi mạch đếm này là 82C54 hoặc một cái đương lượng như nó , nó kết hợp chặt chẽ ba bộ đếm 16 bit với một xung 10 MHz . 1 trong 3 bộ đếm được sử dụng như một bộ đếm biến cố cho kênh đầu vào hoặc phát xung, 2 bộ còn lại được ghép tầng với nhau thành một bộ timer 32 bit cho bộ kích hoạt nhịp xung.

*b. Phần mềm hỗ trợ cho Card PCI-1710*

Advantech đưa ra một tập hợp phong phú của DLL, phần mềm ứng dụng nhằm giúp đỡ đầy đủ việc khai thác các hàm của card PCI 1710,bạn có thể sử dụng các phần mềm ứng dụng Advantech như:

- + DLL driver
- + Labview direr
- + Advantech Active DAQ
- + Advantech Geni DAQ

Một biểu đồ đơn giản như hình 3.7 đã giúp mô tả mối quan hệ qua lại giữa các lớp khác nhau của phần cứng, OS, driver, phần mềm ứng dụng.

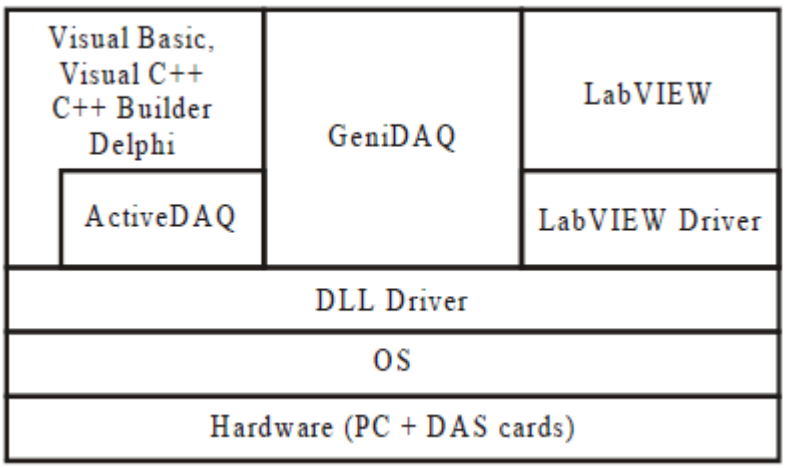

#### *Hình 2.20: Lựa chọn các chương trình*

- DLL driver: Phần mềm Advantech DLL drivers có trên đĩa CD-ROM đi kèm và không thể thay đổi. Nó cũng đi cùng với mọi card Advantech DAS. Đặc điểm của Advantech DLL driver là một thư viện hàm vào ra I/O nhằm giúp tăng thêm hiệu quả cho các ứng dụng của bạn Advantech DLL làm việc trên Windows 95/98/NT có thể làm việc với các công cụ phát triển như Visual C ++, Visual Basic, InpriseC ++ Builaler và Inprise Delphi .

- Advantech Delphi DAQ: Active DAQ cung cấp một lựa chọn thêm vào điều khiển Active X và thư viện các hàm cho sử dụng tất cả các hàm thu thập dữ liệu. Nó đặc trưng bởi một giao diện chương trình biểu tượng đồ họa cơ bản, VBAngôn ngữ chính phù hợp, Excel- like một báo cáo chung.

Với điều khiển Active DAQ bạn có thể phát triển ứng dụng DAQ của bạn với công cụ chương trình yêu thích của bạn, cho dù nó là Visual Basic, Visual  $C^{++}$ , Delphi, C<sup>++</sup> Builder, Access or Excel. Labview và HPVEE cũng được ứng dụng. Thêm vào nữa Active DAQ cũng cung cấp sự thu thập khác để dễ dàng sử dụng Visual Busic điều khiển việc thu thập dữ liệu cho card DAS.

- Advantech Geni DAQ : Là một phần mềm có cơ sở của Windows để phát triển các gói thu nhận, điều khiển, phân tích và trình bày dữ liệu. Thêm vào đó các hàm HMI đặc trưng của chúng, GeniDAQ được tăng cường xa hơn trong môi trường chương trình Visual Basic để giảm bớt khúc mắc trong việc thiết kế vác ứng dụng phức tạp, bao hàm các nhánh tính toán và phân tích với môi trường chương trình Visual Basic, tùy chỉnh một hệ thống ứng dụng cho những mục đích đặc biệt thành một bộ phận của khối nhỏ.Phiên bản mới 32 bit của Geni DAQ phù hợp với PCI 1710.

- Labview driver: Advantech cung cấp cho người sử dụng một bản chạy cho Matianal Instaments Labview. Bản chạy Labview 32 bit này phù hợp với Window 95/98 và Windows NT 4.0, ảnh hưởng đến cả tiềm lực thu thập dữ liệu ở hai tốc độ cao và bình thường của card của bạn.

**Sơ đồ khối** 

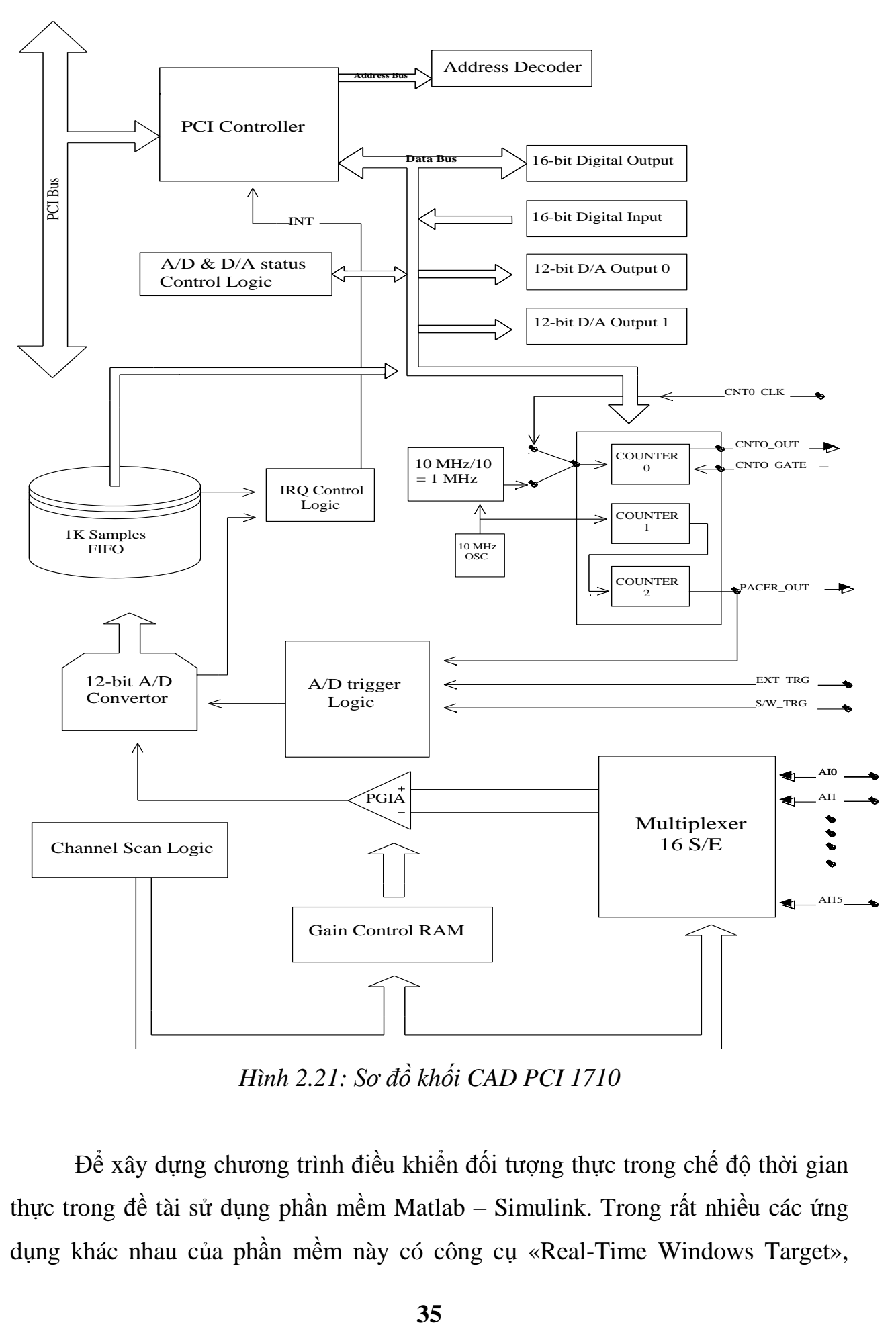

*Hình 2.21: Sơ đồ khối CAD PCI 1710*

Để xây dựng chương trình điều khiển đối tượng thực trong chế độ thời gian thực trong đề tài sử dụng phần mềm Matlab – Simulink. Trong rất nhiều các ứng dụng khác nhau của phần mềm này có công cụ «Real-Time Windows Target»,

trong đó có các khối vào, ra tương tự và số cho phép kết nối chương trình điều khiển trong môi trường Matlab – Simulink với đối tượng điều khiển bên ngoài thông qua card ghép nối nhận và xử lý tín hiệu từ các cảm biến, chương trình điều khiển tính toán theo các thuật toán nào đó và xác định giá trị của tín hiệu điều khiển được khối ra đưa qua card ghép nối tác động lên đối tượng điều khiển bên ngoài. Tất cả các thao tác trên được thực hiện trong chế độ thời gian thực. Card ghép nối sử dụng trong đề tài là loại PCI-1710 của hãng Advantech (Đài loan) với 16 đầu vào số, 16 đầu ra số, 16 đầu vào analog và 2 đầu ra analog , ADC converter độ phân giải 12 bit và được thể hiện ở hình 2.19.

*2.2.3. Kết quả thực nghiệm trên hệ thống thực*

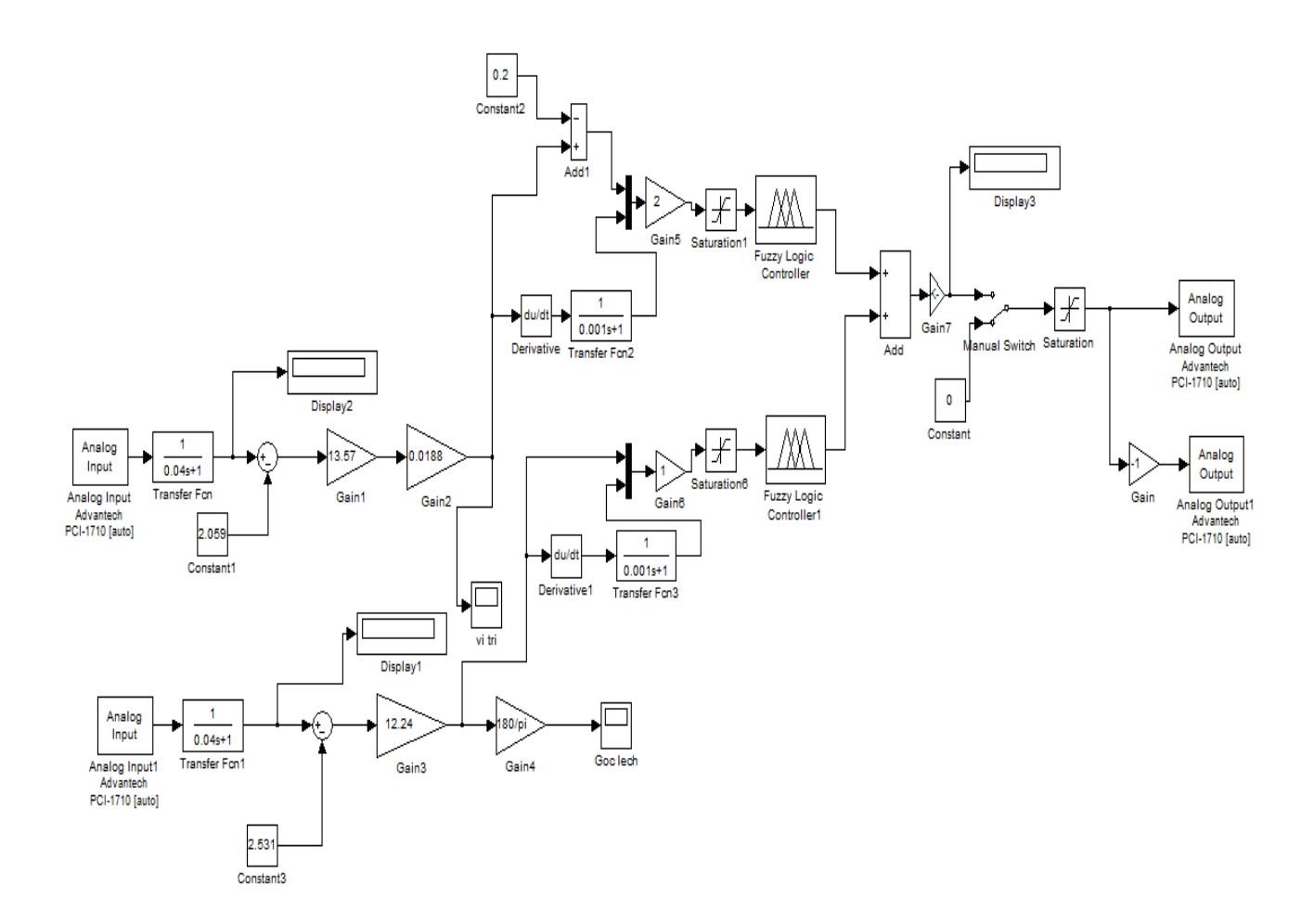

*Hình 2.22: Chương trình điều khiển hệ thống con lắc ngược trong chế độ thời gian thực trên Matlab-Simulink*

Hệ điều khiển sử dụng bộ điều khiển mờ Sugeno (quá trình tổng hợp được trình bày ở mục 2.1) làm việc trong chế độ thời gian thực với sự trợ giúp của card ghép nối Advantech PCI-1710. Một số nét chính trong nguyên lý làm việc của hệ như sau: Khối "Analog Input 1" qua card ghép nối Advantech PCI-1710 nhận tín hiệu từ cảm biến góc quay của con lắc, cho qua tín hiệu qua bộ lọc "Filter 1" để giảm nhiễu và đóng vai trò là tín hiệu phản hồi góc quay đồng thời đưa ra đồ thị để quan sát; Khối "Analog Input 2" qua card ghép nối Advantech PCI-1710 nhận tín hiệu từ cảm biến vị trí, cho qua tín hiệu qua bộ lọc "Filter 1" để giảm nhiễu và đóng vai trò là tín hiệu phản hồi vị trí đồng thời đưa ra đồ thị để quan sát.

Khối "Analog Output 1" nhận tín hiệu điều khiển của chương trình và qua card ghép nối Advantech PCI-1710 đưa đến bộ khuếch đại công suất, đầu ra của bộ khuếch đại công suất tỉ lệ thuận với tín hiệu điều khiển và cấp nguồn cho động cơ; Bộ điều khiển mờ FLC1 nhận tín hiệu sai lệch giữa vị trí đặt và vị trí thực và vi phân vị trí, bộ điều khiển mờ FLC2 nhận tín hiệu phản hồi góc lệch và vi phân vi phân góc lệch tổng hợp hai tín hiệu này tạo ra tín hiệu điều khiển; Khối "Analog Output 2" làm nhiệm vụ cấp tín hiệu điều khiển rơ le để đảo chiều động cơ; khối hiển thị vị trí và góc lệch vẽ được đồ thị trong thời gian thực.

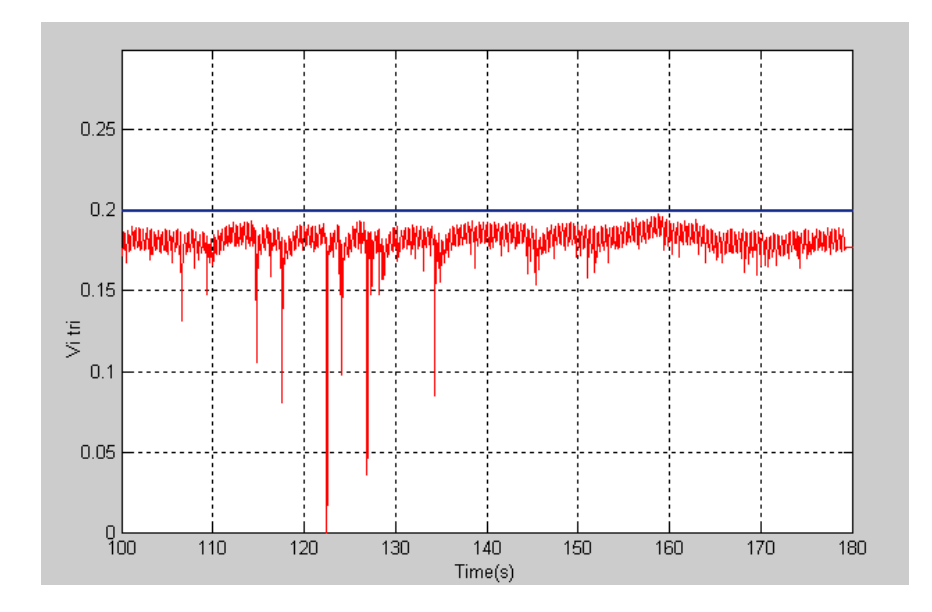

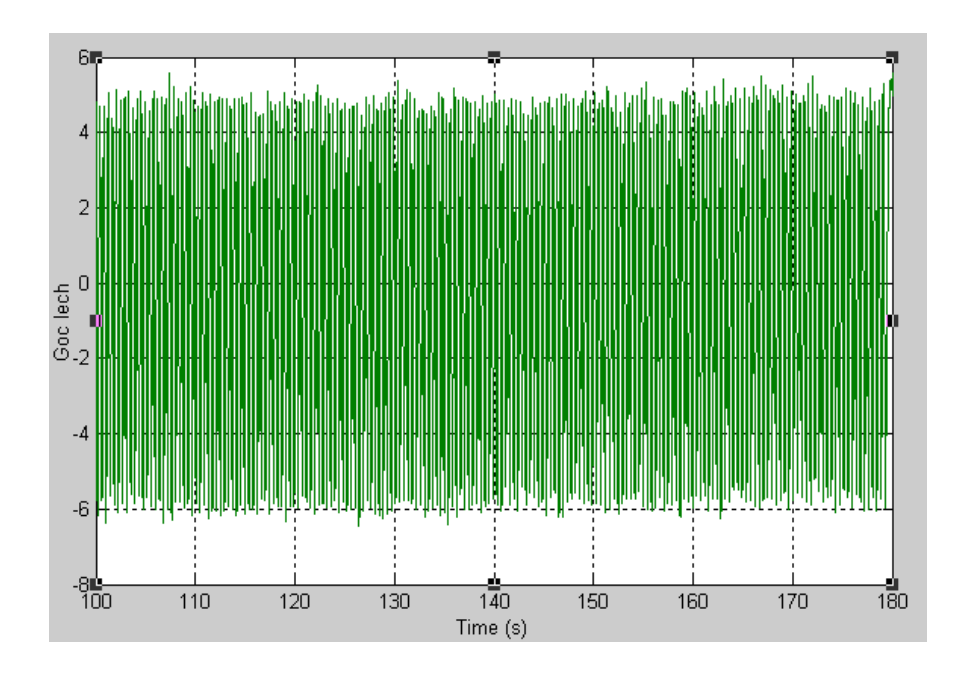

*Hình 2.23: Kết quả thực nghiệm trên mô hình hệ thống con lắc ngược*

Trên hình 2.23 là kết quả thực nghiệm trên hệ thống thực được lấy ra từ đồ thị của chương trình điều khiển ứng vị trí của con lắc là 0,2m khi đó góc lắc gần như dao động quanh điểm 0. Như vậy chương trình điều khiển đã hoàn thành nhiệm vụ đặt ra.

#### *Kết luận chương 2:*

Chương 2 đã khảo sát động học hệ thống con lắc ngược hai bậc tự do, thiết kế và xây dựng hệ thống con lắc ngược hai bậc tự do khâu sử dụng bộ điều khiển mờ.

- Mô phỏng hệ thống con lắc ngược hai bậc tự do sử dụng bộ điều khiển mờ trên công cụ Matlab – Simulink.

- Xây dựng mô hình vật lý hệ thống con lắc và hệ thống điều khiển qua cad PCI-1710.

Tuy nhiên trong quá trình xây dựng mô hình vật lý phần cơ khí thiết kế còn thiếu chính xác chưa được tối ưu tín hiệu thu được của cảm biến chưa thật sự tốt còn nhiều sai số dẫn tới chất lượng điều khiển chưa cao.

#### **KẾT LUẬN VÀ KIẾN NGHỊ**

#### **1. Kết Luận**

Trên thực tế có rất nhiều đối tuợng cần điều khiển nhưng không có đủ các tham số cần thiết, vì vậy nên việc thiết kế các bộ điều khiển dựa trên lý thuyết kinh điển gặp rất nhiều khó khăn. Chính vì lý do này đòi hỏi chúng ta phải ứng dụng các lý thuyết điều khiển hiện đại vào trong thực tế. Đề tài này chú trọng nghiên cứu xây dựng hệ điều khiển mờ cho hệ con lắc ngược dựa trên nền tảng các lý thuyết điều khiển cao cấp. Với kết quả thu đuợc từ mô phỏng và trên thực nghiệm, đề tài "Nghiên cứu xây dựng hệ thống điều khiển mô hình con lắc ngược" đã thực hiện được những nội dung sau:

- Nghiên cứu và xây dựng mô hình toán học của hệ con lắc ngược.

- Ðã xây dựng được bộ điều khiển mờ cho hệ con lắc ngược.

 - Xây dựng được mô hình thực nghiệm điều khiển hệ con lắc ngược trên miền thời gian thực.

 Với bộ điều khiển mờ mà đề tài đã xây dựng, các thông số về chất luợng điều chỉnh như độ quá điều chỉnh, thời gian quá độ, số lần dao động của hệ truyền động đều thu được kết quả khả quan. Nhu vậy, bộ điều khiển tác giả đã nghiên cứu trong đề tài hoàn toàn đáp ứng được các yêu cầu về chất luợng điều khiển cho con lắc ngược. Như vậy trong quá trình thực hiện đề tài này, tác giả đã giải quyết đuợc vấn đề đã đặt ra. Tuy nhiên, với thời gian nghiên cứu hạn chế và do phạm vi giới hạn của vấn đề đã đặt ra, đề tài chưa đề cập đến việc nhận dạng các thông số của con lắc ngược mà chỉ chọn một con lắc ngược với thông số biết truớc. Ðây chính là vấn đề cần được nghiên cứu phát triển.

#### **2. Kiến nghị**

Nhận dạng bộ thông số con lắc ngược, từ đó thiết kế bộ điều khiển cho một con lắc ngược bất kỳ.

#### **TÀI LIỆU THAM KHẢO**

[1]. Trần Anh Dũng (2013) , *Điều khiển hiện đại lý thuyết và ứng dụng,* Nhà xuất bản Giao thông vận tải.

[2]. Nguyễn Thị Phương Hà (2007), *Lý thuyết điều khiển hiện đại*, Nhà xuất bản Đại Học Quốc Gia Thành Phố Hồ Chí Minh.

[3].Huỳnh Thái Hoàng (2006), *Hệ thống điều khiển thông minh,* Nhà xuất bản Đại Học Quốc Gia Thành Phố Hồ Chí Minh.

[4]. Bùi Quốc Khánh, Phạm Quốc Hải, Dương Văn Nghi (1998), *Điều chỉnh tự động truyền động điện*, Nhà xuất bản Khoa học và Kỹ thuật.

[5]. Phan Xuân Minh, Nguyễn Doãn Phước (2004), *Lý thuyết điều khiển mờ*, NXB Khoa học và Kỹ thuật.

[6]. Nguyễn Doãn Phước (2007), *Lý thuyết điều khiển tuyến tính*, Nhà xuất bản Khoa học và Kỹ thuật.

[7]. Nguyễn Phùng Quang (2006), *MATLAB và Simulink dành cho kỹ sư điều khiển tự động*, Nhà xuất bản Khoa học và Kỹ thuật.

[8]. AHMAD NOR KASRUDDIN BIN NASIR (2007), *Modeling and controller design for an inverter pendulum system,* UNIVERSITI TEKNOLOGI MALAYSIA